# **Schüler modellieren den Treibhauseffekt:**

Unterrichtskonzept und Ergebnisse einer Erprobung in der Sekundarstufe II

## **Thorsten Bell, Oliver Walter**

Leibniz-Institut für die Pädagogik der Naturwissenschaften (IPN), Olshausenstr. 62, 24098 Kiel dtbell@arcor.de, walter@ipn.uni-kiel.de (Eingegangen: 22.10.2008, Angenommen: 17.04.2009)

## **Kurzfassung**

Dieser Beitrag stellt ein Unterrichtskonzept für die Oberstufe vor, das im Rahmen des EU-Projekts *Co-Lab* (*Collaborative Laboratories for Europe*) am IPN entwickelt worden ist und berichtet über ausgewählte Ergebnisse einer Piloterprobung. Die Unterrichtseinheit behandelt physikalische Grundzüge des Treibhauseffekts, die die Schülerinnen und Schüler durch selbstständige grafische Modellierung ("Stock and Flow"; System Dynamics) am PC entdecken bzw. konstruieren sollen. Dabei forschen die Lernenden kollaborativ in kleinen Dreier- oder Vierergruppen. Neben einigen obligatorischen Teilen bietet das Konzept optionale Module an, so dass die Einheit einen Umfang zwischen 10 und 30 Stunden haben kann. Die Einheit ist in sieben Oberstufen-Kursen der Fächer Physik und Biologie erprobt worden. In einer Pilotuntersuchung wurden vor und nach dem Co-Lab-Unterricht Schülerfragebögen eingesetzt, um u. a. Lernzuwächse beim Modellieren zu ermitteln. Je nach Item liegen von 22 bis 65 Schülerinnen und Schülern Vor- und Nachtestdaten vor. Es zeigt sich, dass nach Modellierung des Treibhauseffekts im Co-Lab-Unterricht deutlich mehr Schülerinnen und Schüler als vorher in der Lage sind, im Test bei einer Thermostat- regulierten Raumheizung eine Prozesswiederholung sowie die Strukturen des Energiedurchflusses und der regulierenden Rückkopplung zu entdecken und zu modellieren.

### **1.Der Treibhauseffekt**

Spätestens seit dem neuen Klima-Report des IPCC (Intergovernmental Panel on Climate Change) aus dem Jahr 2007 [1-3] werden die Befürchtungen immer mehr zur Gewissheit: Durch die Verstärkung des natürlichen Treibhauseffekts führt unsere Zivilisation eine Erwärmung der Erdatmosphäre herbei, die im Laufe des 21. Jahrhunderts dramatische Auswirkungen haben könnte, wenn die gegenwärtige Entwicklung ungebremst weitergeht. Die diskutierten Folgen reichen von einem Anstieg des Meeresspiegels und einer Zunahme extremer Wetterereignisse (Hitzeperioden, Stürme, Fluten, Überschwemmungen) bis zu Dürre, Trinkwasserknappheit, Verschiebung von Vegetationszonen, Destabilisierung ganzer Regionen und Flüchtlingsströmen [2]. Die Gefahr ist als ein Schlüsselproblem unserer Zivilisation zu bezeichnen. Gewaltige Anstrengungen werden vonnöten sein, um die Klimaveränderung und ihre Auswirkungen auch nur abzumildern. Aufklärung über den Treibhauseffekt, das Klimasystem, die Art der Prognosen und sinnvolle Handlungsoptionen ist unabdingbar; auch die Schulausbildung muss hier einen Beitrag leisten (Abschnitt 2).

Unter wissenschaftlicher Perspektive hat die Klimaforschung ebenfalls sehr interessante Aspekte. Beim Klimasystem handelt es sich um ein riesiges, vielfach vernetztes Wirkungsgefüge einer Unzahl von Faktoren in verschiedenen Teilsystemen, die auch noch global in ihrer räumlichen Verteilung und zeitlichen Entwicklung betrachtet werden müssen. Dieses höchst komplexe System weist darüber hinaus eine große Zahl nichtlinearer Zusammenhänge auf, die zu dynamischen Instabilitäten führen und in Teilen des Systems zu nicht vorhersagbarem Verhalten führen [1, S. 774, 4, S. 56ff, 5]. Positive Rückkopplungen zwischen Klimafaktoren können manche Entwicklungen zur Eskalation bringen und weitere Prozesse auslösen [4, S. 31ff]. So kann z. B. die Erderwärmung zum Auftauen von Permafrostböden führen, die dadurch große Mengen Methan ausstoßen würden, was den Treibhauseffekt weiter verstärken würde usw. [6]. Negative Rückkopplungen im Klimasystem können über einen gewissen Bereich Entwicklungen abdämpfen bzw. eine Stabilisierung bewirken. Die Förderung des Pflanzenwachstums durch den Anstieg der CO<sub>2</sub>-Konzentration in der Atmosphäre  $(0.002 - \text{Düngung}^{\circ})$  ist ein solcher Effekt, der den Treibhauseffekt jedoch nur in sehr begrenztem Maße bremsen kann [7, S. 49ff].

Modelle, die ausgehend von physikalischen Gesetzmäßigkeiten einigermaßen sinnvolle Aussagen über das Verhalten des Klimasystems machen können, müssen selbst sehr komplex sein und räumliche Verteilungen und zeitliche Entwicklungen möglichst kleinschrittig erfassen. Erst durch den Einsatz immer leistungsfähigerer Großrechner gelingt es überhaupt, tragfähige Prognosen über die Klimaentwicklung zu

erstellen. Die Zuverlässigkeit solcher Prognosen war und ist zum Teil immer noch Gegenstand einer heißen, nicht selten ideologisch geprägten Diskussion [8, 9]. Die Menschheit sieht sich in der Situation, trotz einer prinzipiell nicht auszuschaltenden Restunsicherheit, zielgerichtet und begründet handeln zu müssen, um schlimmste Folgen zu verhindern.

### **2. Der Treibhauseffekt als Unterrichtsthema**

Trotz dieser Schwierigkeiten können einige wesentliche Grundlagen des Treibhauseffekts auch auf Schulniveau mit elementaren physikalischen Mitteln erschlossen werden, wie viele didaktische Ansätze hervorheben [10-16]: Der Treibhauseffekt und die durch ihn hervorgerufene Temperatur der Erdoberfläche basieren auf dem Strahlungsgleichgewicht der Erde, also auf der Bilanz hineingehender Strahlungsenergie der Sonne (kurzwellige Strahlung) und von der Erde abgestrahlter Energie (langwellige Wärmestrahlung). Ein Teil der abgestrahlten langwelligen Strahlung wird in der Erdatmosphäre absorbiert (durch Wasserdampf und andere Spurengase, "Treibhausgase") und sowohl in Richtung Weltall als auch in Richtung Erdoberfläche wieder abgestrahlt. Das Fließgleichgewicht insgesamt ein- und ausgehender Strahlung stabilisiert sich selbst durch eine negative Rückkopplung, indem eine Störung der Bilanz zur Verschiebung der Gleichgewichtstemperatur und somit zur Veränderung der Erdabstrahlung führt. Diese grundlegenden Zusammenhänge lassen sich relativ einfach modellieren. Dazu eignet sich insbesondere die Stock-Flow-Modellierung, bei der die Energieflüsse und Rückkopplungen grafisch dargestellt werden (Abschnitt 5.2).

Aufgrund der Brisanz des Themas ist der Treibhauseffekt seit einiger Zeit in allen Bundesländern im Lehrplan der allgemein bildenden Schulen sowie auf Bildungsservern (z. B. [17]) verankert. In vielen Fällen wird das Thema bereits in der Sekundarstufe I in den Fächern Geografie, Biologie und auch Physik angesprochen. So sieht der Schleswig-Holsteiner Physiklehrplan für die 9. Klasse des Gymnasiums [18] bereits eine qualitative Betrachtung der Strahlungsbilanz und ihrer Verschiebung durch die CO<sub>2</sub>-Zunahme vor. In der Sekundarstufe II erfolgt dann eine tiefer gehende Behandlung: Im Fach Physik z. B. sollen nach Lehrplan die Strahlungsgesetze behandelt, einfache Klimamodelle erstellt (empfohlen wird hier grafische Modellbildung) und Klimaprognosen diskutiert werden [18]. Das Thema Treibhauseffekt eröffnet die Möglichkeit, ein äußerst wichtiges und aktuell in der Entwicklung befindliches Forschungsgebiet in die Schule zu bringen. Die Lernenden erfahren dabei, dass Wissenschaft nicht nur aus einer Sammlung von fertigen Erkenntnissen besteht, sondern sich stetig weiterentwickelt und z. T. auch sehr kontrovers diskutiert wird. Sie lernen einen Bereich kennen, in dem trotz großer wissenschaftlicher Bemühungen keine sicheren Voraussagen möglich, aber dennoch gravierende Handlungsentscheidungen zu treffen sind.

Das Klimasystem ist ein Beispiel eines hochkomplexen, sich selbst regulierenden Systems, das nur in Modellen beschrieben werden kann, die bei allem Aufwand im Vergleich mit der Realität starke Vereinfachungen darstellen [4, S. 41ff]. Unterricht zum Klimasystem muss und kann daher auch das Modelldenken fördern [19]. Schülerinnen und Schüler lernen dabei, Bereiche der komplexen Realität in einfachen Modellen abzubilden, die bestimmte Sachverhalte für bestimmte Zwecke hinreichend erklären, aber erkennbar auch Grenzen haben. Verschiedene Untersuchungen zeigten, dass solches Modelldenken am ehesten gefördert werden kann, wenn die Lernenden selbst in Prozesse der Modellbildung und wiederholten Verbesserung von Modellen einbezogen sind [20, 21].

Des Weiteren eignet sich die Modellierung von Grundzügen des Treibhauseffekts, um das Wesen und die Bedeutung von Fließgleichgewichten und Rückkopplungen für selbstregulative Prozesse zu entdecken. Fließgleichgewicht und Rückkopplung zeigen sich als tragende Prinzipien bei verschiedensten selbstorganisierten Prozessen und können als Strukturprinzipien der Selbstregulation bezeichnet werden [22, 23]. Vorausgehende Untersuchungen zeigten, dass es Lernenden der Sekundarstufe II

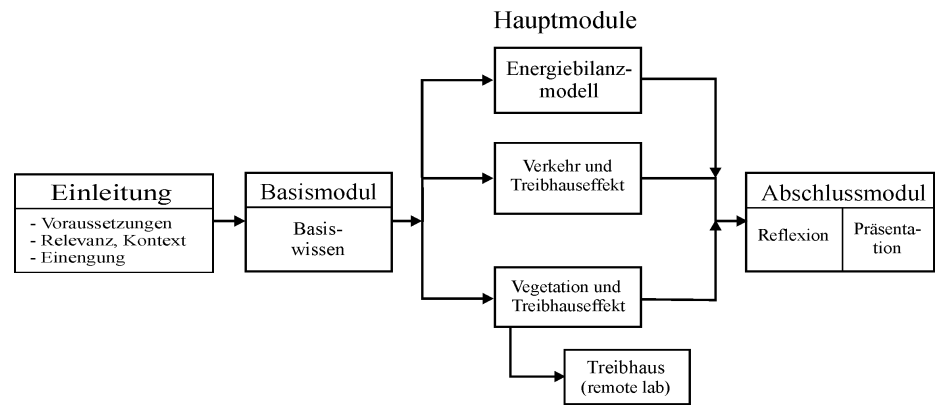

**Abb. 1:** Module der Co-Lab-Einheit zum Treibhauseffekt. Basismodul und Hauptmodule werden innerhalb der Co-Lab-Lernumgebung bearbeitet, Einleitung und Abschlussmodul außerhalb.

insbesondere durch wiederholte grafische Konstruktion und anschließende verbale Abstraktion gelingt, diese Prinzipien an selbstregulierenden Systemen zu entdecken und auf andere Beispiele zu übertragen [21, 22, 24]. In zwei Studien zum grafischen Modellieren in Klasse 9/10 fanden Klieme und Maichle auf Schülerseite leichte Verbesserungen der Fähigkeit, Systemstrukturen zu erkennen und darzustellen sowie qualitatives Systemverhalten vorherzusagen [25, 26]. Hingegen zeigten die Untersuchungen von Schecker keine Vorteile des grafischen Modellierens gegenüber herkömmlichem Unterricht, wenn es darum geht, physikalische Konzepte zu vermitteln [27].

Seit vielen Jahren werden Vorschläge gemacht, wie der Treibhauseffekt in didaktisch reduzierten Formen Eingang in den Unterricht finden könnte [11, 14, 16, 28, 29]. Weniger ersichtlich ist hierbei, auf welchem Wege einfache Modelle im Unterricht eingeführt werden können. Es fehlen Erkenntnisse, inwieweit Lernende hierbei selbst zur Modellbildung beitragen können.

## **3. Die EU-Projekte Co-Lab und ReCOIL**

Im Rahmen des EU-Projekts Co-Lab (*Collaborative Laboratories for Europe*) hat eine internationale Forschergruppe unter der Führung der Universität Twente (de Jong, van Joolingen) die computergestützte Lernumgebung Co-Lab und begleitende Lehr- und Lernmaterialien entwickelt [30, 31]. Co-Lab ermöglicht Schülerinnen und Schülern kollaboratives forschendes Lernen zu den Themenbereichen Wassermanagement [32] und Treibhauseffekt [33]. Dabei findet das kollaborative Forschen in Gruppen von 2-4 Schülerinnen und Schülern statt. Die Co-Lab-Umgebung ermöglicht eine Fernkollaboration durch ein Chat-Tool; im Klassenverband kommt dieses in der Regel nicht zum Einsatz, sondern eine Schülergruppe nutzt gewöhnlich gemeinsam einen PC. Das Forschen umfasst folgende Aktivitäten (vgl. [30, 34]): sich orientieren und Fragestellungen formulieren, Fachinformationen recherchieren, mit Realexperimenten oder Simulationen experimentieren, Vorstellungen und Vermutungen in grafischen Modellen ausdrücken, diese testen, daraus Ergebnisse gewinnen und über Modelle und gewonnene Erkenntnisse berichten. Die Schülerinnen und Schüler sollen diese Tätigkeiten möglichst selbstständig ausführen, so dass individuelle Modelle entstehen. Co-Lab stellt dafür alle Tools zur Verfügung; bei Bedarf können weitere Quellen, z. B. Bücher, Zeitschriften, das Internet herangezogen werden. Für diesen anspruchsvollen Lernprozess benötigen die Gruppen intensive Unterstützung der Lehrkraft; auch gegenseitige Beratung der Gruppen sollte gefördert werden. Die Lehrkraft geht in den Modellierungsphasen, also während eines erheblichen Teils des Unterrichts (siehe Tabelle 1) von Gruppe zu Gruppe und berät die Schüler. Damit ein physikalisch adäquates Wissen erworben werden kann, muss die Lehrkraft hier auf fachliche Inhalte verweisen bzw. auf Quellen, die diese zur Verfügung stellen. Neben der Gruppenberatung sind Sicherungsphasen im Plenum eine wichtige Methode, um einen Lernerfolg zu ermöglichen (vgl. Abschnitt 5.1).

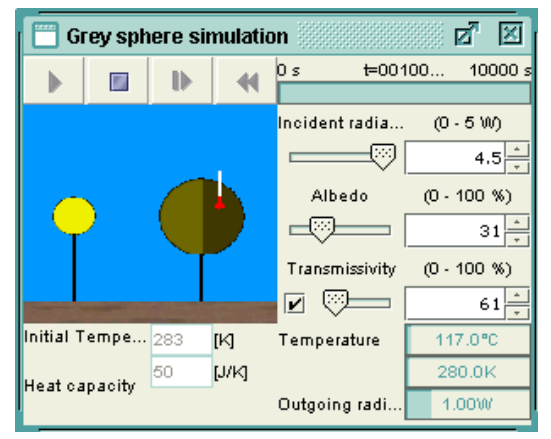

Abb. 2: Die Co-Lab-Simulation Grey Sphere'

Die Forschungs- und Entwicklungsergebnisse von Co-Lab sind in das Nachfolgeprojekt ReCOIL eingeflossen. In ReCOIL wurden u. a. einige Lernmodule aus Co-Lab zur einfachen, plattformunabhängigen Verwendung als Java-Applets auf einem Access Point im Internet<sup>1</sup> zur Verfügung gestellt, darunter auch zwei Module zum Thema Treibhauseffekt.

Die Module zu den Themen Wassermanagement und Treibhauseffekt wurden von Mitarbeitern des IPN (Ulrich Bosler, Thilo Wünscher, Sascha Schanze, Timo Ehmke, Oliver Walter, Thorsten Bell) in Zusammenarbeit mit einer Gruppe von Lehrkräften sowie mit Experten verschiedener Institutionen<sup>2</sup> entwickelt und im Schulunterricht erprobt (siehe Abschnitte 6-9).

Der nächste Abschnitt beschreibt generelle Erwägungen zur Modellierung des Treibhauseffekts, die im Rahmen des Projekts Co-Lab vor der Konstruktion der Unterrichtseinheit angestellt worden sind. Der darauffolgende Abschnitt stellt dann die physikalischen Aspekte der Einheit zum Thema Treibhauseffekt vor und geht dabei ausführlicher (als in [33, 34]) auf mögliche Modelle zum Treibhauseffekt und ihre unterrichtliche Sequenzierung von einfachsten Anfängen bis zu einigen Ausbaustufen ein. Ab Abschnitt 6 wird dann die mit Schülerinnen und Schülern der Sekundarstufe II durchgeführte Untersuchung samt einiger wesentlicher Ergebnisse zum Modellieren vorgestellt.

-

<sup>1</sup> www.recoil.nl

<sup>2</sup> Wir danken insbesondere Dr. Dieter Kasang und Dr. Stefan Bakan vom MPI für Meteorologie (Hamburg) sowie Uta Jesussek und Dr. Ramon Hiemcke vom Landesamt für Natur und Umwelt Schleswig-Holstein (Flintbek) für die freundliche Unterstützung.

#### **4.Vorbetrachtungen zur Modellierung des Treibhauseffekts**

Die Forschung hat verschiedene Ansätze der Klimamodellierung hervorgebracht, von denen einige in ihren einfachsten Ausprägungen auch für den Schulunterricht interessant sind. Mc Guffie und Henderson-Sellers [4] unterscheiden folgende Typen von Modellen zunehmender Komplexität (S. 43ff):

- a) Energiebilanzmodelle (EBM) betrachten die Entwicklung der mittleren Erdoberflächentemperatur, die sich in der Bilanz von Sonneneinstrahlung und Erdabstrahlung einstellt (null- oder eindimensional, s. u.).
- b) Strahlungs-Konvektions-Modelle (RCM) arbeiten mit einer Anzahl von Atmosphärenschichten und beziehen auch die Konvektion mit ein zur Berechnung vertikaler Temperaturprofile (eindimensional, s. u.).
- c) Statistisch-Dynamische Modelle (SDM) arbeiten mit der vertikalen und einer horizontalen Dimension (Breitengradzonen) und betrachten verschiedene Umwandlungs- und Austauschprozesse (z. T. inklusive chemischer Prozesse).
- d) Globale Zirkulationsmodelle (GCM) beschreiben die Atmosphäre oder/und den Ozean und z. T. weitere Sphären des Klimasystems in drei Raumdimensionen und in der Zeitdimension.

Vor allem die ersten beiden Modelltypen liefern einige relativ einfache Ansätze, die auch im Schulunterricht zur Erklärung oder sogar zur selbstständigen Modellierung des Treibhauseffekts genutzt werden können.

Energiebilanzmodelle wurden 1969 in die Klimaforschung eingeführt [35, 36] und seitdem vielfach studiert; sie können Temperaturwerte an der Erdoberfläche prognostizieren, und dies wegen relativ geringen Rechenaufwands auch über lange Zeiträume. Nulldimensionale EBM arbeiten lediglich mit global gemittelten Parametern wie der Albedo (Rückstrahlvermögen) der Erde und dem Transmissionsgrad der Erdatmosphäre und berechnen nur die global gemittelte Erdoberflächentemperatur. Eindimensionale EBM lösen die Erdoberfläche hingegen in Breitenzonen auf, die verschiedene Albedo- und Temperaturwerte haben, und berücksichtigen auch den Wärmetransport von der Äquator- in die Polregionen [4, S. 69ff].

Von den EBM lassen sich auch Box-Modelle ableiten, die für verschiedene Teile des Klimasystems Boxen ansetzen (z. B. für den tiefen Ozean, die Mischungsschicht, die Atmosphäre über dem Ozean und die Atmosphäre über Land) und deren Austausch an Energie und/oder Salzgehalt berücksichtigen [4, S. 87ff]. Einfache Box-Modelle wurden auch für didaktische Zwecke vorgeschlagen, z. B. zur Modellierung der thermohalinen Zirkulation [19].

Strahlungs-Konvektions-Modelle (RCM) unterteilen die Erdatmosphäre in mehrere Schichten, die jeweils eine Temperatur haben und mit ihren Nachbarn Strahlungsenergie austauschen. Hieraus lassen sich vertikale Temperaturprofile der Atmosphäre berechnen. Zusätzlich führt man in die Modelle konvektive Anpassungsprozesse ein (warme Luft steigt nach oben), um instabile Luftschichtungen mit zu großen Temperaturgradienten aufzuheben.

Bei mehreren Modellen zum Treibhauseffekt, die für den Schulunterricht vorgeschlagen worden sind [11, 14, 16, 28], handelt es sich um Strahlungsmodelle, oft auch mit Einbeziehung der Konvektion (RC-Modelle), die die Atmosphäre durch eine Schicht im Energieaustausch mit dem Erdboden repräsentieren. Sofern Gleichungen angegeben werden, ermöglichen die Modelle eine algebraische Berechnung der Erdtemperatur. Diese schon reduzierten Modelle (abgesehen von [16]) weisen für den Schulunterricht immer noch eine erhebliche Komplexität auf, wenn man sie nicht nur qualitativ einsetzt. Da das Co-Lab-Projekt von vornherein auf selbstständiges Modellbilden der Schülerinnen und Schüler abzielte, wurde eine weitergehende Vereinfachung entsprechend dem in [4, S. 69ff] vorgestellten nulldimensionalen EBM realisiert. Hier ist die Atmosphäre nicht als Energiespeicher, sondern nur durch einen Transmissionsfaktor dargestellt, und die Konvektion wird außer Acht gelassen (siehe Abschnitt 5.2).

Co-Lab setzt des Weiteren auf grafische Modellbildung nach dem Stock-Flow-Prinzip [27, 37, 38], bei der die Größen und Prozesse bzw. Wirkverknüpfungen zunächst anschaulich-grafisch organisiert und

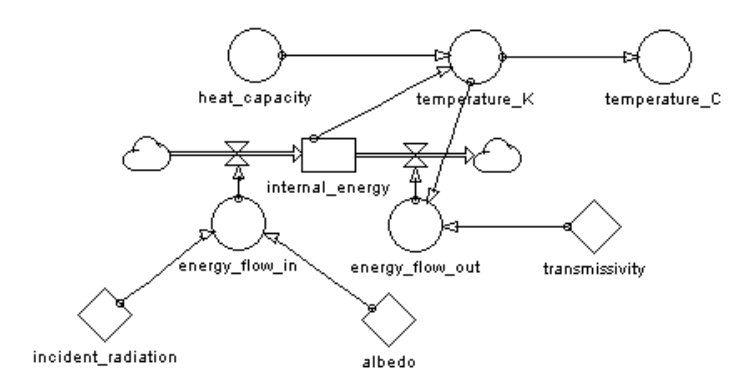

**Abb. 3:** Modell zum Treibhauseffekt am Ende des Basismoduls

dann durch Formelbeziehungen spezifiziert werden. Co-Lab hat ein eigenes Tool für die grafische Modellbildung entwickelt und in eine Lernumgebung für forschendes Lernen integriert; zur Konstruktion der in diesem Beitrag vorgestellten Modelle kann aber genauso eine gebräuchliche Software wie Stella, Powersim oder Dynasys verwendet werden.

## **5. Co-Lab-Einheit zum Thema Treibhauseffekt**

## **5.1. Überblick**

Die in Co-Lab konzipierte Einheit besteht aus mehreren Modulen, zu denen Lehr- und Lernmaterialien entwickelt wurden (Abb. 1) [39].

Die *Einleitung* führt den Schülerinnen und Schülern die Wichtigkeit und Aktualität des Themas vor Augen. Die Lernenden erhalten bzw. erarbeiten sich – z. B. anhand des Infotextes [40] oder Auszügen aus [13, 17] – grundsätzliches Wissen über den Treibhauseffekt, seine Ursachen und Zukunftsszenarien. Die Frage nach der Herkunft und Zuverlässigkeit von Vorhersagen wird aufgeworfen.

Es folgen Module, in denen die Schülerinnen und Schüler in kleinen Gruppen selbsttätig mit Beratung der Lehrkraft Modelle zum Treibhauseffekt konstruieren. Sollten die Lernenden noch nicht mit der grafischen Modellbildung vertraut sein, muss die Lehrkraft durch Demonstration einer einfachen Modellierung (z. B. abkühlende Kaffeetasse) zunächst eine Einführung in die Modellkonstruktion geben. Die Modellierung kann mit der Co-Lab-Software (Applets auf der ReCOIL-Webseite<sup>1</sup>) oder mit üblichen Modellbildungssystemen wie STELLA, Powersim oder Dynasys erfolgen. Im *Basismodul* erarbeiten die Schülerinnen und Schüler zunächst ein möglichst einfaches Modell der Strahlungsbilanz (bzw. Energiebilanz) der Erde. Zwecks Vereinfachung wird zunächst eine Laborkonfiguration, nämlich eine von einer Lampe bestrahlte Kugel, modelliert. Die Co-Lab-Software unterstützt die Konstruktionen, indem sie den Lernenden eine einfache Simulation dieses Laboraufbaus anbietet (Abb. 2, Details siehe in Abschnitt 5.2). Auch ein Realexperiment ist hierzu möglich, z. B. die Bestrahlung eines schwarz beschichteten, dünnwandigen Wasserbehälters mit einer starken Lampe. Die Einheit stellt auch Hilfen zur Durchführung von Realexperimenten zur Verfügung [41]. Schon bei einem vergleichsweise einfachen Modell besteht der Konstruktionsprozess der Schülerinnen und Schüler aus vielen kleinen Erweiterungsschritten und darauf folgenden Tests des Modells durch Vergleich mit der Simulation bzw. einem Realexperiment.

Bei der Arbeit an den *Hauptmodulen* wird das Basismodell erweitert. Das Modul *Energiebilanzmodell* vertieft in Richtung physikalischer Zusammenhänge und vollzieht den Übergang vom Laborexperiment (Lampe & Kugel) zum Strahlungsgleichgewicht der Erde; ein anderes Modul lässt den Einfluss des *Verkehrs* (CO<sub>2</sub>-Emissionsprognosen), ein drittes den der

*Vegetation* (CO2-Düngung) auf den Treibhauseffekt in einfachsten Ansätzen modellieren.

Im *Abschlussteil* am Ende der Einheit (siehe Abb. 1) erhalten die Schülergruppen Gelegenheit ihre Untersuchungsergebnisse und Modelle einander vorzustellen. Unter Leitung der Lehrkraft findet eine Diskussion, Würdigung und kritische Reflexion der Schülermodelle statt. Mindestens am Ende der Einheit muss Gelegenheit zur ausführlichen Rückschau bestehen, damit die von den Schülerinnen und Schülern erarbeiteten Ergebnisse mit Hilfe der Klassenkamerad(inn)en und der Lehrkraft eingeordnet und wesentliche Ergebnisse extrahiert werden können. Weitere Sicherungsphasen zwischendurch können sinnvoll sein. In der Erprobung zeigte sich, dass Lehrkräfte hier verschieden vorgingen: Einige bevorzugten während der Arbeit am Basismodul und an den Hauptmodulen die individuelle Reflexion mit Schülergruppen, andere schoben nach Bearbeitung jedes Moduls oder sogar in jeder Unterrichtsstunde Fixpunkte zur Sicherung erreichter Ergebnisse und zum Anstoßen weiterer Arbeiten ein. Im Rahmen des forschenden Lernens kommt diesen Phasen besondere Bedeutung zu, da sie wesentlich zur Orientierung der Lernenden und zum Lernerfolg beitragen.

Eine Kurzversion der Einheit (ca. 10 Stunden) besteht lediglich aus einer Einleitung, der Bearbeitung des Basismoduls und einem Abschluss. Auch hier treten bereits einige grundlegende Prinzipien (Energieströme, Rückkopplung) deutlich hervor. Steht mehr Zeit zur Verfügung, können ein oder sogar zwei Hauptmodule bearbeitet werden. Im Prinzip lassen sich die Teilmodelle der verschiedenen Hauptmodule alle mit dem Basismodell zu einem für das Schulniveau schon ziemlich komplexen Modell verknüpfen. Im Folgenden wird eine Sequenz zunächst einfacher und dann ein wenig komplexerer Modelle vorgestellt. Diese Sequenzierung weist einen Anstieg des Schwierigkeitsgrades auf, der es den meisten Schülern in der Sekundarstufe II nach Erfahrungen der Erprobung ermöglicht, die Modelle (oder ähnliche Modelle) in Kleingruppen und mit Beratung der Lehrkraft selbst zu konstruieren.

### **5.2. Modellierung des Treibhauseffekts**

## **5.2.1. Basismodul**

1

Das Basismodell entsteht in zwei Stufen (fertiges Modell in Abb. 3<sup>3</sup>). Dabei können die Schülerinnen und Schüler sich an einer Co-Lab-Simulation (Abb. 2) oder an Realexperimenten zum Strahlungsgleichgewicht, sowie Infomaterialien orientieren (in die Co-Lab-Software integriert, oder eine Papierversion, z. B. Auszüge aus [42, 43]).

<sup>3</sup> Die Modelle aus den Abbildung 3 und 5 können beim Erstautor im XML-Format bezogen werden, das vom Co-Lab-Modell-Editor auf der Webseite www.recoil.nl interpretiert werden kann.

#### **5.2.1.1 'Black Sphere'**

Im ersten Schritt geht es darum, eine im Labor bestrahlte schwarze Kugel zu modellieren, die für eine kahle, schwarze Erde (Rückstrahlkoeffizient [Albedo] = 0) ohne Atmosphäre steht. Die Co-Lab-Simulation , Black Sphere' (ReCOIL-Webseite<sup>1</sup>, dort *erstes* Applet zum Treibhauseffekt) ermöglicht Schülern das flexible und zügige Experimentieren mit dieser Konfiguration. Die Einstrahlungsstärke wird im Basismodul der Einfachheit halber noch als Strahlungsleistung  $P_{\text{ein}}$  (erst im Hauptmodul als Intensität) dargestellt und ist in der Simulation im Bereich 0 bis 5W wählbar. Darüber hinaus können die Wärmekapazität der Kugel und die Starttemperatur variiert werden.

Das zu erreichende Modell (Musterlösung, die den Lehrkräften bekannt ist) besteht im Wesentlichen aus einer Bestandsgröße (stock), nämlich der inneren Energie der Kugel, und zwei Flussgrößen (flows), nämlich der eingestrahlten und der abgestrahlten Leistung (vgl. Abb. 3). Da keine Arbeit an der Kugel verrichtet wird, ergibt sich eine Änderung<sup>4</sup> ihrer inneren Energie *U* nur aus der Differenz von Einstrahlung Δ*Q*ein und Abstrahlung Δ*Q*aus , die als Wärmeflüsse dargestellt werden können:

$$
\Delta U = \Delta Q_{\text{ein}} - \Delta Q_{\text{aus}} \tag{1}
$$

mit

-

$$
\Delta Q_{\text{ein}} = P_{\text{ein}} \cdot \Delta t \tag{2}
$$

wobei Δt der Zeitschritt<sup>5</sup> der numerischen Lösung ist. Die einfallende Strahlungsenergie wird auf der Kugel in Wärmeenergie umgewandelt (thermalisiert) und verteilt sich durch Wärmeleitung über die ganze Kugel. Der Einfachheit halber wird im Basismodul angenommen, dass diese Verteilung schnell geschieht und die gesamte Wärmekapazität des bestrahlten Objekts einzurechnen ist, was für eine kleine Laborkugel aus Metall hinreichend gut erfüllt ist, aber bei der realen Erde nicht der Fall ist (siehe Hauptmodul).

Die Änderungen der inneren Energie und der absoluten Temperatur sind durch die Wärmekapazität C des bestrahlten Objekts verknüpft:

$$
\Delta T = \frac{\Delta U}{C} \,. \tag{3}
$$

Die Wärmekapazität entspricht einer "thermischen Trägheit" des Systems und bestimmt dessen Reaktionszeiten bei Störungen des Gleichgewichts: Je größer die Wärmekapazität, desto länger braucht das System, um nach Änderung von Energiezufluss oder -abfluss in ein neues Gleichgewicht zu kommen. Nimmt man die Wärmekapazität der Kugel für alle Temperaturen als konstant an, dann ergibt sich der Zusammenhang

$$
T = \frac{U}{C} \tag{4}
$$

zwischen der inneren Energie und der absoluten Temperatur, die benutzt wird, um aus einer Starttemperatur *T0* einen Startwert *U0* der inneren Energie zu berechnen (die Bestandsgröße "innere Energie" benötigt einen Startwert).

Der in Form von langwelliger Wärmestrahlung abgegebene Energiestrom Δ*Q*aus ergibt sich aus dem Stefan-Boltzmann-Gesetz für die Strahlungsintensität schwarzer Körper:

$$
I_{S}(T) = \sigma \cdot T^{4} \tag{5}
$$

mit  $\sigma = 5.67 \cdot 10^{-8}$  Wm<sup>-2</sup>K<sup>-1</sup>.

Da im Basismodul nur mit Strahlungsleistungen und nicht mit -intensitäten modelliert wird, wird im Basismodell folgende Beziehung benutzt:

$$
\Delta Q_{\text{aus}} = c \cdot T^4 \cdot \Delta t \,, \tag{6}
$$

wobei c eine Konstante ist, die durch Anpassung an die Simulation , Black Sphere' oder ein analoges Realexperiment bestimmt werden kann.

Dieses einfache Modell enthält bereits die wesentlichen Strukturprinzipien: Die Gleichungen (1), (3) und (6) ergeben zusammen eine negative Rückkopplungsstruktur: Steigt z. B. durch Start bei einer niedrigen Temperatur oder durch Sprung auf eine erhöhte Einstrahlung die Temperatur des bestrahlten Objekts an, dann erhöht sich auch seine Wärmeabstrahlung, was die innere Energie stärker als zuvor vermindert und somit den Anstieg der Temperatur bremst. Die Temperatur stellt sich (asymptotisch) auf einen Gleichgewichtswert ein, bei dem ein Fließgleichgewicht der ein- und abgestrahlten Energie vorliegt.

#### **5.2.1.2 'Grey Sphere'**

Im zweiten Schritt wird die bestrahlte Kugel als 'Grey Sphere' betrachtet, deren Rückstrahlvermögen (Albedo) größer als null ist und die zusätzlich noch eine Hülle (Modellatmosphäre) hat, die einen Teil der Wärmeabstrahlung absorbiert und nur einen Teil transmittiert. Die Co-Lab-Simulation (Grey Sphere' (ReCOIL-Webseite1 , dort *zweites* Applet zum Treibhauseffekt) bietet in Erweiterung der , Black Sphere'-Simulation dementsprechend noch die Parameter

<sup>4</sup> Änderungen von Modellgrößen werden hier und im Folgenden nicht als Raten (z. B.  $dU/dt$ ), sondern als endliche Änderungen (z. B. <sup>Δ</sup>*U*) angegeben, die sich über einen Zeitschritt Δt ergeben. Diese Notation liegt nahe an der Syntax vieler Programme für die numerische Lösung von Differentialgleichungen und insbesondere an der Syntax der Formelrepräsentation grafischer Modellbildungssysteme.

<sup>5</sup> Formeln für Flow-Größen werden in grafischen Modellbildungssystemen meist ohne den Zeitschritt Δ*t* eingegeben; die Software rechnet den Faktor Δ*t* automatisch mit ein. Der Nutzer muss lediglich beachten, dass die (meist nicht mitgeschriebene!) Einheit des von ihm gewählten Zeitschritts mit den Einheiten aller Flow-Größen übereinstimmt, ggf. sind Umrechnungsfaktoren einzuführen.

, Albedo' und , Transmissivity' zum Experimentieren an (Abb. 2).

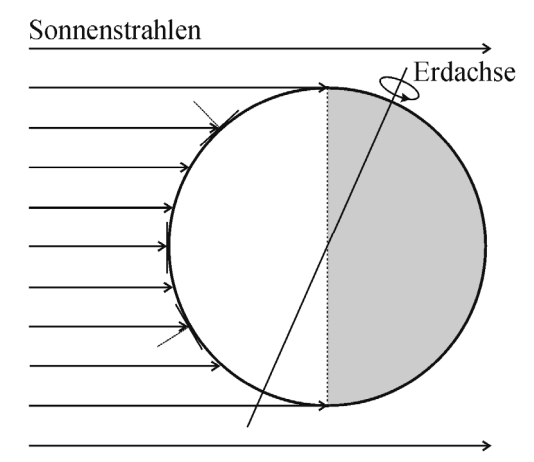

**Abb. 4a:** Sonnenstrahlen fallen auf verschiedene Regionen einer Erdhälfte, und zwar unter verschiedenen Winkeln.

Sonnenstrahlen

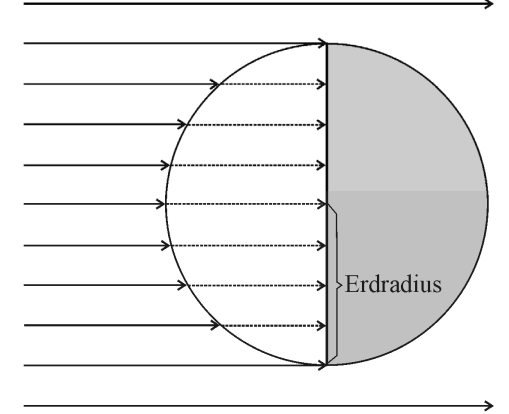

**Abb. 4b:** Ersatzvorstellung: Die Sonnenstrahlung fällt senkrecht auf den kreisförmigen Erdquerschnitt.

Diese Erweiterungen können in einfacher Weise ins Modell integriert werden. Die Rückstrahlung der Kugel wird durch einen einfachen Faktor  $\alpha$  ausgedrückt, der die Einstrahlung vermindert. Nur der Anteil (1− $\alpha$ ) der von der Sonne einfallenden Strahlung verbleibt somit im System Erde:

$$
\Delta Q_{\text{ein},a} = (1 - \alpha) \cdot \Delta Q_{\text{ein}} \ . \tag{7}
$$

 $\alpha$  kann an einen in der Grey Sphere'-Simulation eingestellten Wert oder an ein Realexperiment angepasst werden.

Die Wärmestrahlung, die von der Erde letztlich ins Weltall abgegeben wird, wird durch absorbierende Gase der Atmosphäre reduziert, so dass die Erdtemperatur ansteigen muss, um die Reduktion auszugleichen. Die Reduktion lässt sich vereinfachend in einem gemittelten Faktor  $\varepsilon\tau$  ausdrücken [4, S, 72], bestehend aus dem Emissionsgrad  $\varepsilon$  der Kugeloberfläche und dem Transmissionsgrad  $\tau$  der Hüllschicht (Atmosphäre) für Wärmestrahlung. Der Einfachheit halber wird gleich  $\varepsilon = 1$  verwendet, was für die Erdoberfläche in guter Näherung gilt. Man erhält in Erweiterung von (6):

$$
\Delta \mathcal{Q}_{\text{aus,er}} = \tau \cdot cT^4 \cdot \Delta t. \tag{8}
$$

Übernimmt man den Faktor *c* aus dem ersten Modellierungsschritt, dann ist in Anpassung an die .Grey Sphere'-Simulation nur noch  $\tau$  einzusetzen. Im Hauptmodul (Abschnitt 5.2.2) werden die eingeführten Laborparameter des Modells (*Pein, C, c,* α*,* τ) zu realistischen Werten des Systems Erde.

#### 5.2.2. Hauptmodul "Energiebilanzmodell"

#### **5.2.2.1 Modellgleichungen beim System Sonne-Erde**

In diesem Modul wird das Labormodell des Basismoduls in ein einfaches Modell für das von der Sonne bestrahlte System Erde überführt, um eine global gemittelte Erdtemperatur berechnen zu können. Die Strukturen des einfachen EBMs bleiben dabei erhalten.

Zum einen werden die Strahlungsleistungen (in W) in Intensitäten (in W/m<sup>2</sup>) überführt, wie allgemein üblich. Die Strahlungsintensität der Sonne, gemessen außerhalb der Atmosphäre, wird als Solarkonstante  $S_0$  bezeichnet. Die Fläche, auf die diese Intensität trifft, ist durch einen Kunstgriff einfach anzugeben (Abb. 4 a, b): Die Tatsache, dass immer nur die Hälfte der rotierenden Erdoberfläche beschienen wird und verschiedene Regionen unter verschiedenem Winkel, ist einfach zu berücksichtigen, indem man als Ersatz die senkrecht zur Sonnenstrahlung liegende Querschnittsfläche der Erde nimmt (Radius  $r_E$  = 6.371 km). Inklusive der Albedo  $\alpha$  erhält man für die in das System eingestrahlte Energie:

$$
\Delta Q_{\text{ein}} = (1 - \alpha) \cdot S_0 \cdot \pi \cdot r_E^{2} \cdot \Delta t \,. \tag{9}
$$

Bei der Wärmeabstrahlung der Erde ist ihre gesamte Oberfläche einzurechnen; mit dem Transmissionsfaktor  $\tau$  ergibt sich:

$$
\Delta Q_{\text{aus}} = \tau \cdot \sigma \cdot T^4 \cdot 4 \cdot \pi \cdot r_E^2 \cdot \Delta t \ . \tag{10}
$$

Im Strahlungsgleichgewicht gilt  $ΔQ<sub>ein</sub> = ΔQ<sub>aus</sub>$  und somit:

$$
T = \left[ \frac{(1-\alpha) \cdot S_0}{(4 \cdot \tau \cdot \sigma)} \right]^{\frac{1}{4}}.
$$
 (11)

Sind  $S_0$ ,  $\alpha$ ,  $\tau$  bekannt, kann mit (11) die globale Gleichgewichtstemperatur berechnet werden. Bei Verwendung eines Modellbildungssystems ergibt sich die Lösung aufgrund der thermischen Trägheit des Systems jedoch in asymptotischer Annäherung.

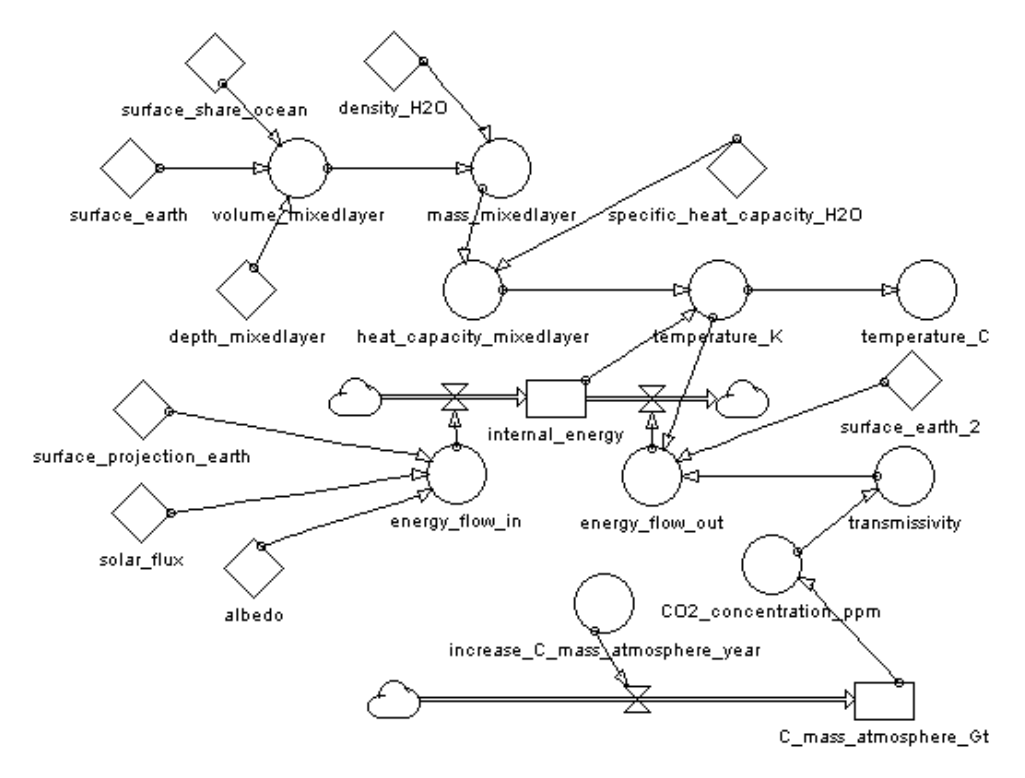

**Abb. 5:** Energiebilanzmodell, das in der Co-Lab-Einheit zum Treibhauseffekt am Ende des physikalischen Hauptmoduls erreicht werden kann.

-

#### **5.2.2.2 Parametrisierung des Modells**

a) Die verschiedenen Teilsysteme der Erde (Atmosphäre, Ozean, Lithosphäre, ...) besitzen verschiedene Wärmekapazitäten und somit verschiedene thermische Reaktionszeiten [4, S. 36ff]. Bei Klimaprognosen für das 21. Jahrhundert ist vor allem die Wärmekapazität *C* der ozeanischen Mischungsschicht zu berücksichtigen; die Tiefsee spielt erst bei Zeiträumen einiger hundert Jahre eine Rolle, und die Wärmekapazität der Atmosphäre ist in Relation vernachlässigbar gering. Vereinfachend kann man für die Mischungsschicht eine Tiefe von *d* = 70 m annehmen [4, S. 71] und erhält bei 70%- iger Wasserbedeckung der Erde mit der spezifischen Wärmekapazität  $c_{H_2O}$  und der Dichte  $\rho_{H_2O}$  des Wassers:

$$
C = 0, 7 \cdot c_{H_2O} \cdot \rho_{H_2O} \cdot 4\pi \cdot r_E^2 \cdot d
$$
  
= 1,05 \cdot 10^{23} J K^{-1} (12)

b) Die (über das Jahr gemittelte) Solarkonstante hat heutzutage in etwa den Wert  $S_0 = 1365$  W/m<sup>2</sup> und befindet sich im Rahmen periodischer Schwankungen seit dem Jahr 2000 leicht im Rückgang [44], was die Erhöhung der Erdmitteltemperatur zuletzt leicht bremste. Die periodischen Schwankungen von  $S_0$  lassen sich unproblematisch in die Modellrechnungen implementieren<sup>6</sup>.

- c) Während in einem räumlich auflösenden EBM verschiedene Regionen mit unterschiedlichen Werten der Albedo betrachtet werden (Eisregionen haben z. B. eine mittlere Albedo von etwa 80%, Waldregionen hingegen von ca. 12%), tritt in einem nulldimensionalen EBM die Albedo α als global gemittelter Wert von ca. 31% auf [13, S. 38].
- d) Der Parameter  $\tau$  wird zwecks Vereinfachung des Unterrichtsprozesses nicht aus Absorptionsprozessen elementar bestimmt), sondern aus der gemessenen Erdmitteltemperatur rückgerechnet und den Lernenden zur Verfügung gestellt. Um dabei auch die Abhängigkeit des Parameters <sup>τ</sup> von der CO<sub>2</sub>-Konzentration wiederzugeben, wird eine lineare Näherung mit Stützwerten aus den Jahren 1750 und 2005 folgendermaßen vorgenommen<sup>7</sup>. Für das Jahr 2005 ist die mittlere CO<sub>2</sub>-Konzentration in der Atmosphäre bekannt: 379 ppm [1, S. 137]; des Weiteren errechnet man aus der Erdmitteltemperatur  $T_{2005} = 287.6$  K [1, S.

<sup>6</sup> Die Solarkonstante durchläuft verschiedene Zyklen: den Schwalbe-Zyklus mit einer Periode von 9-13 Jahren und einer Doppelamplitude (Max. bis Min.) von ca. 0,1%, den Gleissberg-Zyklus mit einer Periode von ca. 80 Jahren und einer Doppelamplitude von ca. 0,24-0,3% [13, S.15]

<sup>7</sup> Die folgende einfache Näherung wurde in Absprache mit Dr. S. Bakan (MPI für Meteorologie, Hamburg) entwickelt.

253] mit Gleichung (11):  $\tau_{2005} = 0,607$ . Für das Jahr 1750 gibt der IPCC eine CO<sub>2</sub>-Konzentration von 280 ppm an. Zu welchem Temperaturanstieg hat nun diese Zunahme an  $CO<sub>2</sub>$  geführt? Durch die Zunahme des  $CO<sub>2</sub>$  hat laut IPCC [1, S. 136ff] der Strahlungsantrieb<sup>8</sup> (*radiative forcing*)  $\Delta F$  von 1750 bis 2005 um etwa 1,66 Wm<sup>-2</sup> zugenommen. Diesen Anstieg des Strahlungsantriebs können viele Modelle der Klimaforscher in einen Temperaturanstieg umrechnen. Dabei sind verschiedene Modelle jeweils durch einen Sensitivitätsparameter  $\lambda = \Delta T / (\Delta F - \Delta Q)$  gekennzeichnet, der angibt, welche Temperaturänderung aus Änderungen des Strahlungsantriebs folgt. Bei den meisten wichtigen Klimamodellen liegt λ etwa bei 0,5 Km<sup>2</sup>W<sup>-1</sup> [4, S. 186]. Setzt man die Veränderung der einfallenden kurzwelligen Strahlung  $\Delta Q = 0$  (weil es nur um den CO<sub>2</sub>-Einfluss geht), dann erhält man den allein durch den CO2-Anstieg verursachten hypothetischen Temperaturanstieg Δ*T* ≈ 0,8 K, also für 1750 die (rein hypothetische<sup>9</sup>) Temperatur  $T_{1750} = 286.8$ K. Und daraus folgt mit Gleichung (11) ein (ebenso hypothetischer) Wert  $\tau_{1750} = 0.614$ . Mit Hilfe der Stützwerte aus 1750 und 2005 lässt sich <sup>τ</sup> nun in Abhängigkeit von der Änderung der CO2-Konzentration in ppm relativ zum Jahr 2005 angeben:

$$
\tau = 0.607 - \frac{0.007}{(379 - 280)ppm} \cdot \Delta CO_2.
$$
 (13)

Dabei entspricht eine Konzentration von 1 ppm  $CO<sub>2</sub>$ ungefähr einer Kohlenstoffmasse von 2,1 Gt, die in die Atmosphäre abgegeben wird. Die CO<sub>2</sub>-Konzentration kann im Modell aus dem jährlichen Anstieg der C-Masse in der Atmosphäre berechnet werden. Das somit im physikalischen Hauptmodul zu erreichende Energiebilanzmodell ist in Abbildung 5 grafisch wiedergegeben.

In gleicher Weise könnte mit Hilfe weiterer IPCC-Werte zum Strahlungsantrieb [1, S. 136] auch der Einfluss anderer Treibhausgase in das Modell einbezogen werden.

#### **6. Co-Lab-Erprobung in der Sekundarstufe II**

Im Rahmen des Co-Lab-Projekts wurde die Einheit zum Treibhauseffekt für kollaboratives forschendes Lernen und Modellieren in Zusammenarbeit mit Lehrkräften entwickelt und erprobt. Vier Workshops in der Entwicklungszeit dienten zum einen zur Vorbereitung der Lehrkräfte auf den Einsatz der Co-Lab-Einheit: Die Workshops führten die Lehrkräfte in das kollaborative forschende Lernen, das grafische Modellieren sowie die fachlichen Inhalte des Themenbereichs ein. Zum anderen waren die Lehrkräfte vielfach an der Ausgestaltung der Co-Lab-Konzeption beteiligt. So wurden Teile der Einheit vorab erprobt, woraus sich Hinweise für die Konzeption und die Durchführung der Einheit ergaben, z. B. zur Einführung in den thematischen Kontext, zum Einsatz von Realexperimenten und allgemein zur Gestaltung der Lernphasen mit und ohne Computer. Einige Lehrkräfte lieferten wichtige Beiträge zur Entwicklung von Lehrer- und Schülermaterialien auf Basis ihrer eigenen Erprobungen, z. B. eine Anleitung für schultaugliche Experimente zur Strahlungsphysik [41] und die Hauptmodule *Vegetation* [46] und *Verkehr* [47].

Nach Abschluss der Entwicklungsarbeiten fanden in insgesamt 14 Kursen der Sekundarstufe II Erprobungen zumindest von Teilen der Co-Lab-Einheit zum Treibhauseffekt statt. In sieben von den 14 Kursen (Tabelle 1) konnten Mitarbeiter des IPN die Erprobung begleiten und unterstützen, so dass folgende Dinge gegeben waren: die Durchführung einer abgerundeten Einheit (unterschiedlichen Umfangs), gelegentliche Beobachtung des Unterrichts durch IPN-Mitarbeiter, die Durchführung einer vollständigen Fragebogenuntersuchung der Schüler (prä & post). Dabei wurden die Kurse von ihren regulären Lehrkräften unterrichtet. Tabelle 1 zeigt, welche Kurstypen an der vollständigen Untersuchung teilgenommen haben, in welchem Stundenumfang die Co-Lab-Einheit realisiert wurde und wie viel Zeit die Schülerinnen und Schüler effektiv zum Modellieren aufwenden konnten. Von den sieben übrigen Kursen liegen nur ausgefüllte Präbögen vor (siehe Abschnitt 7.1).

| Kurstyp      | Umfang der<br>Durchführung<br>(Schulstunden) | Umfang der<br>Schüler-<br>Modellbildung<br>(Schulstunden) |
|--------------|----------------------------------------------|-----------------------------------------------------------|
| Physik-LK    | 26                                           | 10                                                        |
| Physik-GK    | 24                                           | 8                                                         |
| Biologie-LK  | 15                                           |                                                           |
| Projekt-Kurs | 28                                           | 10                                                        |
| Projekt-Kurs | 34                                           | 12                                                        |
| Physik-GK    | 34                                           | 12                                                        |
| AG           | 22                                           | 10                                                        |

**Tab. 1**: Kurse, die an der Co-Lab-Erprobung inklusive vollständiger (prä & post) Schüleruntersuchung teilgenommen haben

Die Erprobungen der Co-Lab-Einheit erbrachten Erkenntnisse in verschiedenen Richtungen, u. a. zu günstigen Phaseneinteilungen der Einheit, zur Mischung von Phasen mit und ohne Computer und zur Frage, inwieweit das Modellieren zu einem komple-

1

<sup>8</sup> Der vom IPCC eingeführte Begriff *Strahlungsantrieb* bezeichnet die Änderung (oft im Vergleich mit dem Jahr 1750) der von der Erdoberfläche absorbierten Strahlungsintensität (Sonnenstrahlung + langwellige Rückstrahlung der Atmosphäre).

<sup>&</sup>lt;sup>9</sup> Die Wirkung des CO<sub>2</sub> auf die Temperatur wird in Realität durch viele andere Effekte überlagert.

xen Thema wie dem Treibhauseffekt überhaupt Erfolg hat. Einige wesentliche Ergebnisse der Unterrichtsbeobachtung und der Analyse der Schülermodelle seien hier in aller Kürze angeführt (vgl. auch [34]): Die große Mehrheit der Schülergruppen gelangte zu lauffähigen Modellen, die die Grundzüge des rückgekoppelten Strahlungsgleichgewichts richtig beschrieben. Schwache Schülergruppen konnten mit Unterstützung ein Modell wie in Abb. 3 erreichen, mittelstarke bis starke erreichten eine Komplexität wie in Abb. 5 und sehr starke Gruppen erstellten noch erheblich komplexere Modelle. Zum Erfolg trugen verschiedene Unterstützungsmaßnahmen bei: die Kooperation innerhalb der Gruppen, aber auch der Wissenstransfer zwischen Gruppen, die Beratung durch die Lehrkraft sowie die Schülermaterialien des Co-Lab-Projekts. Dabei hatten die Beratung der Gruppen durch die Lehrkraft und Fixpunkte zur Reflexion im Klassenplenum vor allem auch die wichtige Aufgabe, die Schüler anzuregen, ihre eigenen, oft kreativ formulierten Modellstrukturen in Begriffen der Strahlungsphysik auszudrücken. Die Modellentwicklung erfolgte in allen Gruppen über mehrere Zyklen des Aufbaus und der -testung bzw. theoretischen Reflexion und Beratung. Das Durchlaufen mehrerer Entwicklungszyklen, die jeweiligen kritischen Diskussionen, die Vergleiche mit den Modellen anderer Gruppen führten bei den meisten Schülerinnen und Schülern zu einem Bewusstsein dafür, dass es beim Modellieren darum geht, sich einem komplexen Teil der Realität unter einer bestimmten Zielsetzung anzunähern, dass aber noch so komplexe Modelle niemals die ganze Realität erfassen. In den meisten Erprobungen trug insbesondere der Abschluss mit der Präsentation und der vergleichenden Diskussion der Schülermodelle zu dieser Erkenntnis bei.

Im Folgenden geht dieser Beitrag genauer auf die Schüleruntersuchung mit Fragebögen ein, die darauf abzielte, inwieweit durch das grafische Modellieren die Strukturelemente Fließgleichgewicht und Rückkopplung stärker in den Fokus der Lernenden kamen (Abschnitt 7.2). Dies stellt einen kleinen, scharf umrissenen Ausschnitt der vielen interessanten Fragestellungen dar, die im Projekt Co-Lab im Zusammenhang des kollaborativen forschenden Lernens aufgeworfen worden sind. Andere Arbeiten der internationalen Projektgruppe befassten sich z. B. mit dem kollaborativen Lernen [48] und der Unterstützung des forschenden Lernens durch ein Computer-Tool [49].

### **7. Fragebogenuntersuchung**

#### **7.1. Die Stichprobe**

In den sieben Kursen, die eine vollständige Erprobung durchführten (Tabelle 1), haben insgesamt 142 Schüler mit einem durchschnittlichen Alter von 17,4 Jahren (wurde von 114 Schülern angegeben) an der Fragebogenuntersuchung teilgenommen, d.h. mindestens Prä- oder Postbogen ausgefüllt; davon waren 40,4% Mädchen. Den Präbogen haben 114 Probanden mit einem durchschnittlichen Alter von 17,4 Jahren ausgefüllt, davon 40,4% Mädchen. 104 Schüler mit einem durchschnittlichen Alter von 17,4 Jahren (wurde von 74 Vpn angegeben) haben den Postbogen ausgefüllt, davon 44,7% Mädchen. Es kamen 76 Paare von Prä- und Postbogen derselben Probanden zusammen; hier betrug das durchschnittliche Alter 17,4 Jahre und 44,7% waren Mädchen. Allerdings gab es beim Ausfüllen des Postbogens, insbesondere bei den anspruchsvollen inhaltlichen Aufgaben, deutliche Einbrüche, so dass bei den inhaltlichen Aufgaben je nach Item z. T. eine geringere Anzahl an Prä-Post-Paaren vorliegt (siehe Tabelle 2). Nach Beobachtungen der Lehrkräfte dürften diese Einbrüche teils auf Zeitmangel bei der Bearbeitung, teils auf nachlassende Motivation zurückzuführen sein.

### **7.2. Zum Fragebogen**

Zum Zwecke einer Pilot-Schüleruntersuchung wurde vor und nach der Durchführung der Co-Lab-Einheit ein Fragebogen eingesetzt, der verschiedene Einstellungen, Erfahrungen und inhaltliche Fähigkeiten erhebt, die mit dem forschenden Lernen in Beziehung stehen. In diesem Beitrag werden insbesondere die inhaltlichen Aufgaben und Ergebnisse zu den inhaltlichen Fähigkeiten in den Blick genommen. Bei den inhaltlichen Aufgaben (siehe Anhang) ging es weniger um physikalisches Wissen, sondern um die Strukturprinzipien des Fließgleichgewichts und der Rückkopplung (siehe 7.2.1), und zwar aus folgenden Gründen:

- a) Diese Prinzipien haben große fächerübergreifende Relevanz (nicht nur Physikkurse nahmen an der Untersuchung teil).
- b) Sie machen wesentliche Teile des Strahlungsgleichgewichts überblicksartig verständlich.
- c) Es konnte untersucht werden, ob die grafische Modellierung strukturelle Zugänge zu Themenbereichen über den konkreten Inhalt (Treibhauseffekt) hinaus eröffnet (anknüpfend an frühere Untersuchungen [50, 21]).

Die Fragebogenuntersuchung folgte keinem ganz strengen Prä-Post-Design, da sich zunächst in mehreren verschiedenen Richtungen erweisen sollte, ob der Co-Lab-Unterricht geeignet ist, Wirkungen zu erzielen. Der gewonnene Datensatz weist daher im Sinne einer strengen Evaluation des Co-Lab-Unterrichts einige Schwächen auf; dennoch lassen sich, was den Ertrag des Co-Lab-Unterrichts angeht, einige Tendenzen erkennen und Hypothesen für weitere Untersuchungen gewinnen.

#### **7.2.1. Inhaltliche Aufgaben**

Es war als sehr wahrscheinlich anzunehmen, dass die meisten Schülerinnen und Schüler den Treibhauseffekt vor dem Co-Lab-Unterricht noch nicht im Licht der Prinzipien des Energiedurchflusses und der Rückkopplung gesehen hatten. Daher wurden für den Prä- und Postbogen inhaltliche Aufgaben entwickelt (siehe Anhang), bei denen dieselben Prinzipien innerhalb alltäglicher Kontexte in relativ einfacher Form hervortreten. Als Beispielsysteme wurden für die Aufgaben eine Thermostatheizung und ein Kraftfahrzeug-Tempomat gewählt (s. u.). Prä- und Posttest fordern somit auch zum Transfer auf. Die inhaltlichen Aufgaben von Prä- und Post-Fragebogen wurden für den vorliegenden Bericht in vier Richtungen ausgewertet. Es ging darum, inwieweit die Lernenden Eigenschaften und Prinzipien selbstregulierender Systeme erkennen, d. h. in Beschreibungen, in Modellen oder bei Systemvergleichen erfassen konnten:

- a) wiederholte Abläufe;
- b) Energiezufuhr und -abgabe (Energiestrom durch das System);
- c) zyklische Ursache- Wirkungsverkettungen (Rückkopplungen).

Die Aspekte b) und c) wurden in grafischem Format erhoben und ergaben somit auch Aufschluss, inwieweit Fähigkeiten der Schülerinnen und Schüler zur grafischen Modellbildung im Sinne der Konstruktion von Wirkungsverknüpfungen (unabhängig von der Verwendung genau festgelegter Symbole) vorhanden waren bzw. durch die Co-Lab-Einheit entwickelt wurden.

d) Analogiebildung: Ferner wurde erhoben, welche Eigenschaften bzw. Strukturen die Lernenden heranziehen, wenn sie zum Vergleich von Systemen aufgefordert werden, die (zum Teil) aus dem Alltag bekannt sind, allerdings von Schülerinnen und Schülern gewöhnlich nicht unter dem Aspekt der Selbstregulation gesehen werden.

In dieser Pilotuntersuchung wurde auf ein ganz strenges Prä-Post-Design, d.h. auf absolut identische Aufgaben verzichtet, weil außer in den genannten in mehreren weiteren Richtungen erste Erkenntnisse gewonnen werden sollten. Da die Lernenden vor der Co-Lab-Einheit praktisch keine Erfahrung mit der Symbolsprache und Syntax der Stock-Flow-Modellierung hatten, diese aber erwerben sollten, wurden die inhaltlichen Aufgaben des Posttests z. T. in leicht abweichendem Format gestellt. Die inhaltlichen Aufgaben werden nun im Detail vorgestellt.

Ad a) Im Vortest wurden die Probanden aufgefordert die Vorgänge bei der Steuerung einer Heizung durch einen Thermostat für den Fall eines Starts bei 15°C Raumtemperatur in Worten zu beschreiben. Dabei soll nach Aufgabenstellung der Thermostat die Heizung unter 19°C einschalten und über 21°C abschalten. Im Nachtest wurde zur selben Sachlage ein Zeitdiagramm zur Raumtemperatur verlangt. Wichtig ist dabei, dass die Heizungsregulation *nicht* Thema des Co-Lab-Unterrichts war. In die hier berichtete Auswertung ging lediglich ein, ob die Schülerinnen und Schüler die Wiederholung des Ablaufs darstellten (Variablen WH1\_prä/post, siehe Tabelle 2). Hierbei reichte bereits eine Berücksichtigung der Wiederholung auf der Phänomenebene aus, also z. B. das wiederholte Ansteigen und Abfallen der Temperatur.

Ad b) und c) Die Probanden erhielten die Aufgabe, für die beschriebene Heizungssteuerung ein grafisches Modell zu erstellen. Im Vortest mussten sie zu diesem Zweck die folgenden vorgegebenen Komponenten durch Pfeile verbinden, sofern sie nach Schülermeinung einen Einfluss aufeinander ausüben: *Temperatur im Raum*, *Heizung*, *Thermostat*, *Wärmeverlust durch die Fenster* (Abb. 6).

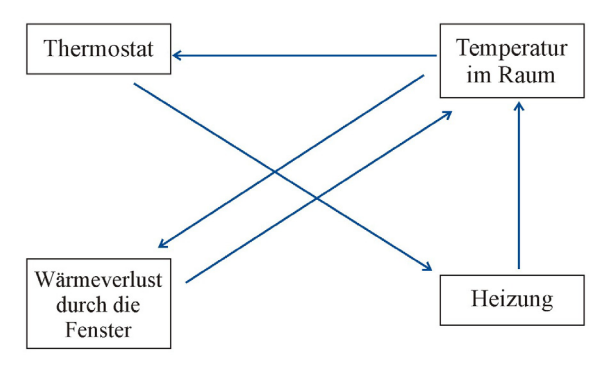

**Abb. 6:** Modellierungsaufgabe zur Thermostatregulation aus dem Vortest. Die vier Komponenten sollten durch Pfeile verbunden werden (blaue Pfeile = Musterlösung).

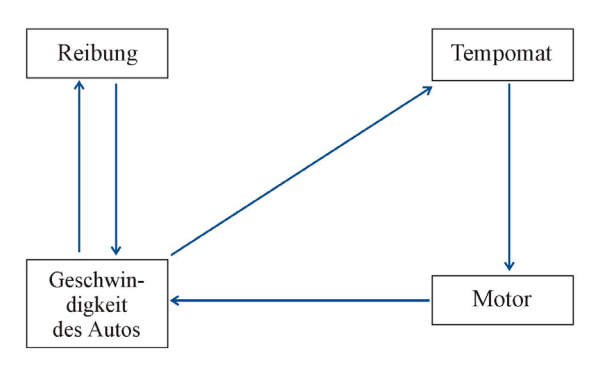

**Abb. 7:** Modellierungsaufgabe zur Tempomatregulation aus dem Vortest. Die vier Komponenten sollten durch Pfeile verbunden werden (blaue Pfeile = Musterlösung).

Eine gleichartige Aufgabe wurde im Vortest zur Geschwindigkeitsregulation durch einen Tempomat (Begriff wurde erläutert) gestellt, und zwar mit den folgenden Komponenten: *Geschwindigkeit des Autos*, *Motor*, *Tempomat*, *Reibung* (Abb. 7). Der Postbogen forderte die Schülerinnen und Schüler dann auf, die Heizungssteuerung selbstständig in einem grafischen Modell darzustellen, und zwar ohne weitere Vorgaben, d. h. hier waren Lösungen mit Verwendung der im Co-Lab-Unterricht neu erlernten Stock-Flow-Symbolik zu erwarten. Die Schülerlösungen wurden für den vorliegenden Bericht im Hinblick auf das Berücksichtigen a) eines Energieflusses durch das System (Variablen ES… in Tabelle 2) sowie b) von Rückkopplungen (Variablen RK…) analysiert. Zu a): Pfeile sowohl von der *Heizung* zur *Temperatur im Raum* als auch von letzterer zum

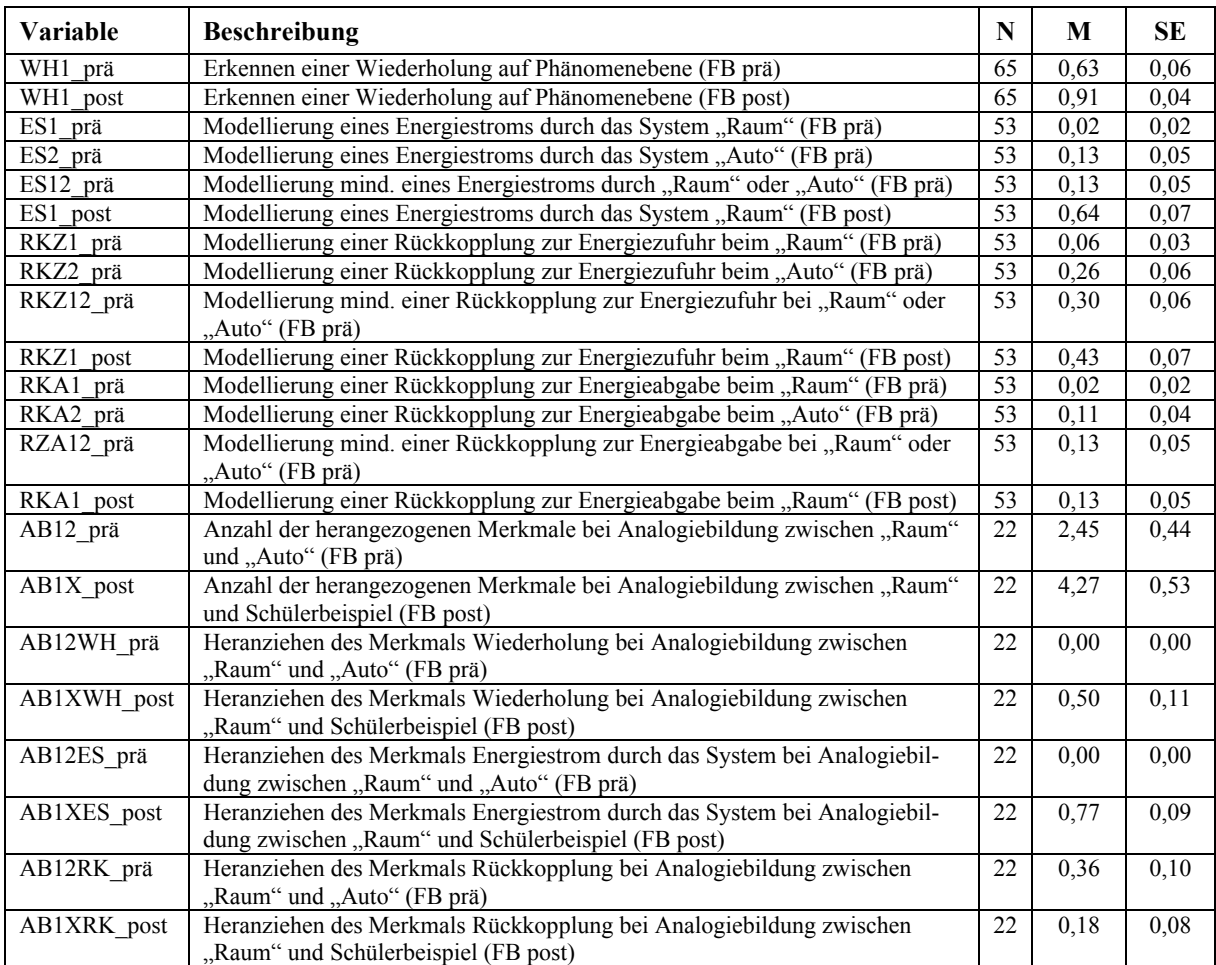

**Tab. 2**: Übersicht der Variablen, die die Lösungsleistungen der Schülerinnen und Schüler in Vor- und Nachtest beschreiben. Aufschlüsselung der Variablennamen: WH steht für Wiederholung, ES für Energiestrom durch das System, RK für Rückkopplung, AB für Analogiebildung, 1 für das System "Raum" (Thermostat), 2 für das System "Auto" (Tempomat), X für ein von den Lernenden herangezogenes Beispiel (Schülerbeispiel); Näheres in Abschnitt 7.2.1. N = Prä-Post-Paare zu einem Item; M = Mittelwert; SE = Standardfehler des Mittelwerts.

*Wärmeverlust durch die Fenster* wurden als eine Struktur gewertet, die zwar noch nicht explizit einen Energiestrom benennt, aber seine Struktur grafisch vorbereitet (analog für *Motor* → *Geschwindigkeit* → *Reibung*). Zu b): Gewertet wurden zyklisch geschlossene, gleich gerichtete Pfeilketten, also z. B. *Temperatur im Raum*  $\rightarrow$  *Thermostat*  $\rightarrow$  *Heizung*  $\rightarrow$ *Temperatur im Raum* ... Es kommen jeweils zwei Rückkopplungen bei der Heizung in Betracht, z. B. diejenige über den Thermostat, die die Energiezufuhr (Variablen RKZ…) reguliert, und diejenige zwischen Raumtemperatur und Wärmeabgabe (Variablen RKA…) durch die Fenster (Analoges gilt für den Tempomat). Auch hier ist zu betonen, dass die Lehrkräfte strukturelle Abstraktionen und Strukturbegriffe wie z. B. Durchfluss, Fließgleichgewicht,

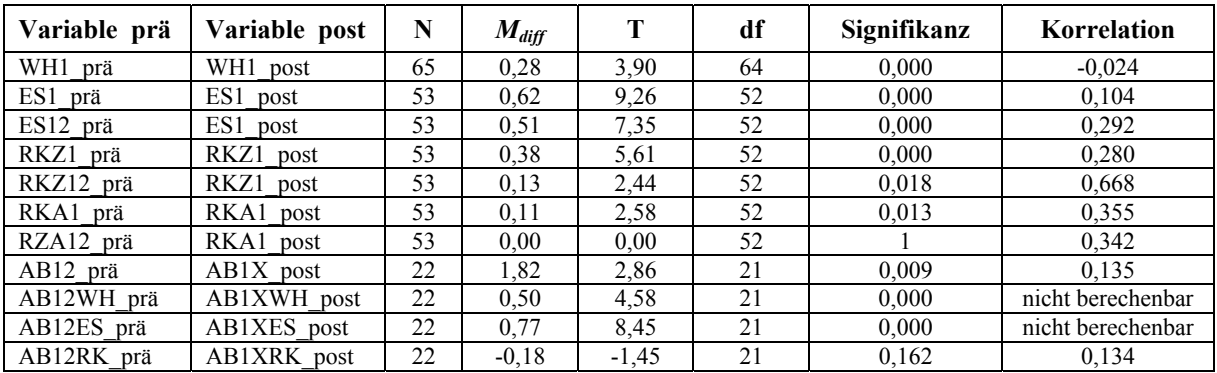

**Tab. 3**: Prä-Post-Vergleiche, die als t-Tests zu den Mittelwertdifferenzen  $M_{\text{diff}} = M_{\text{post}} - M_{\text{prä}}$  gerechnet wurden.  $N =$ Anzahl der Prä-Post-Paare.

Rückkopplung, Regelkreis u. ä. im Co-Lab-Unterricht nicht explizit einführten.

Ad d) Im Präbogen erhielten die Schüler die offene Aufgabe, Unterschiede und Gemeinsamkeiten von Heizungsregelung und Tempomat zu beschreiben. Im Postbogen sollten sie die Heizungsregulation (die sie in der Aufgabe davor modelliert hatten) mit einem von jedem selbst zu wählenden System, das während der Co-Lab-Einheit behandelt worden war (Schülerbeispiel), frei vergleichen. Die Antworten wurden daraufhin analysiert, welche Merkmale der Systeme die Schüler für den Vergleich heranzogen. Folgende elf Vergleichsmerkmale wurden gewertet: Konstanthalten einer Größe; Begriff "Regulation"/ "Regel-..." (oder abgeleitete); Wiederholung im Ablauf; Entwicklungsverlauf der Regelgröße; Messung (der Regelgröße); Steuerung (der Regelgröße); Andeutung der Rückkopplung (in beliebiger Formulierung); Energiezufuhr; Energieabgabe; Fließgleichgewicht; kontinuierliche vs. unterbrochene Regelung (beispielsweise arbeitet die Thermostatregulation nach Aufgabenstellung nicht kontinuierlich, sondern produziert Regelschwankungen). Da die Lehrkräfte bei der Erprobung der Co-Lab-Einheit keine Strukturbegriffe wie "Rückkopplung" und "Durchfluss" bzw. "Fließgleichgewicht" einführten, wurde bei der Auswertung bereits dann ein Punkt vergeben, wenn diese Strukturen vom Probanden zutreffend umschrieben worden waren, ohne den Begriff zu verwenden. Es wurde ausgewertet, wie viele Merkmale (als Gemeinsamkeit oder Unterschied) insgesamt auftauchten (Variablen AB12\_prä, AB1X\_post) und insbesondere ob wiederholte Abläufe (Variablen AB..WH…), Durchflussstrukturen (Variablen AB..ES…) und Rückkopplungen (Variablen AB..RK…) beim Vergleich berücksichtigt wurden.

### **7.2.2. Codierung**

Die Schülerlösungen zu den inhaltlichen Aufgaben der Prä- und Postbögen wurden nach einem Codierungssystem ausgewertet. Die Güte dieser Basis-Codierung wurde an einem Teil der Stichprobe (je Item 20 zufällig ausgewählte Schülerlösungen) durch zwei unabhängige Beurteiler geprüft: Es ergaben sich für die verschiedenen Items zumindest befriedigende, meistens gute oder sehr gute Übereinstimmungen. Bei den Items des Präbogens lag die Übereinstimmung zwischen 76% und 100%, im Mittel bei 94%, bei den Items des Postbogens zwischen 83% und 96%, im Mittel bei 96%. Auf Basis dieser Codes wurden die in Abschnitt 7.2.1 und Tabelle 2 beschriebenen Variablen gebildet. Die Variablen AB12\_prä und AB1X\_post geben die Anzahl der von den Schülern zum Systemvergleich herangezogenen Merkmale an, können nach den in Abschnitt 7.2.1 angegebenen Kategorien also Werte zwischen 0 und 11 annehmen. Alle anderen Variablen können die Werte 0 (nicht gelöst) oder 1 (gelöst) annehmen.

### **8. Ergebnisse der inhaltlichen Aufgaben**

Die Tabellen 2 und 3 geben eine Übersicht über die numerischen Ergebnisse der Fragebogenauswertung, die zu jedem Item für die vorhandenen Prä-Post-Paare (N) berechnet wurden. Die Ergebnisse werden im Folgenden gruppiert und nach den in Abschnitt 7.2.1 angegebenen vier Auswertungsrichtungen dargestellt.

Ad 1) Wiederholte Abläufe erkennen:

Von 65 Schülerinnen und Schülern liegen aus Vorund Nachtest Bearbeitungen der diesbezüglichen Aufgaben vor. Bereits im Vortest konnten 63% der Schülerinnen und Schüler die Wiederholung im Ablauf der Heizungsregulation entdecken und in ihrer Beschreibung andeuten (WH1\_prä). Im Nachtest erhöhte sich dieser Anteil auf 91% (WH1\_post; Tabelle 2). Die Eigenschaft der Prozesswiederholung auf der Phänomenebene war für die Probanden also schon anfangs relativ leicht zu entdecken und trat durch den Co-Lab-Unterricht im Nachtest noch stärker hervor. Tabelle 3 gibt den Zuwachs bei den Mittelwerten  $M_{diff}$  an und lässt erkennen, dass der Lerngewinn signifikant ist  $(p < .05)$ .

Ad 2) Fließgleichgewichte modellieren:

Hier zeigt sich ein besonders deutlicher Lerngewinn: Von den 53 Probanden, die die grafische Modellierung zur Heizungsregulation in Vor- und Nachtest ausgeführt haben, konnten im Präbogen lediglich 2% die Struktur des Energiestroms durch den beheizten Raum (Energiezufuhr von der Heizung und Energieabgabe durch das Fenster) darstellen (ES1\_prä). Beim Auto mit der Energiezufuhr vom Motor und der Energieabgabe durch Reibung konnten dies immerhin 13% (ES2\_prä), bei Heizung *oder* Auto ebenfalls 13% (ES12\_prä). Es zeigt sich, dass das Entdecken des vollständigen Energiestroms vom konkreten Aufgabeninhalt abhängt, was auch nicht verwundert, sondern sich mit Befunden der Transferforschung deckt [51, 52]. Beim Auto konnten die Probanden den Energiefluss im Vortest leichter vollständig erfassen. Bei Bearbeitung der grafischen Modellierung zur Heizung im Nachtest erhöhte sich der Anteil erfreulicherweise auf 64% (ES1\_post). Die Lösungswahrscheinlichkeit erhöht sich also deutlich und signifikant ( $p < .05$ ), selbst wenn man die Lösungen zur Raumheizung im Nachtest (ES1\_post) mit der Lösungshäufigkeit zu Raumheizung oder Auto im Vortest (ES12 prä) vergleicht.

 Ad 3) Rückkopplungen modellieren: Bei den Schülermodellen zum Heizungsthermostat und zum Tempomat wurde des Weiteren analysiert, ob die Probanden zyklische Wirkungsverknüpfungen einzeichneten, so dass auch hier 53 Prä-Post-Paare herangezogen werden können. Zu unterscheiden sind bei beiden Systemen je eine Rückkopplung, die die Energiezufuhr reguliert, und eine Rückkopplung, die die Energieabgabe reguliert. Im Vortest konstruierten 6% der Schülerinnen und Schüler die Zufuhrrückkopplung bei der Heizung (über den

Thermostat; RKZ1\_prä) und sogar 26% beim Auto (über den Tempomat, RKZ2\_prä). Auch in dieser Hinsicht ließ sich die Tempomatregulation ohne gezielten Unterricht leichter durchschauen als die Thermostatregulation. 30% fanden eine Rückkopplung bei Raum *oder* Auto (RKZ12\_prä). Im Postbogen zeichneten dann 43% eine Zufuhrrückkopplung in ihr Modell der Heizungsregulation ein (RKZ1\_post), was gegenüber der Thermostat-Aufgabe des Vortests einen deutlichen und auch noch gegenüber der Aufgabenkombination Raum *oder* Auto einen signifikanten Zuwachs markiert  $(p \le 0.05)$ .

Größere Schwierigkeiten zeigten sich in Bezug auf die Rückkopplung zur Energieabgabe: Im Vortest wurde sie nur von 2% der Probanden für die Raumheizung gezeichnet (Energieabgabe über die Fenster, RKA1\_prä), von 11% für das Auto (über die Reibung, RKA2\_prä) und von 13% für mindestens eines der beiden Systeme (RKA12\_prä). Auch der Lerngewinn war hier geringer, aber in Bezug auf die Raumheizung immerhin vorhanden und signifikant (*p* < 0,05): Im Nachtest bezogen 13% der Probanden in ihr Modell der Heizungsregulation die Abgaberückkopplung mit ein (RKA1\_post). Ad 4) Analogiebildung:

Die Aufgaben zum Vergleich verschiedener Systeme wurden nur von 22 Schülerinnen und Schülern sowohl im Vor- als auch im Nachtest bearbeitet, so dass die Ergebnisse mit Vorsicht zu betrachten sind (siehe die Diskussion in Abschnitt 9).

Summarisch ist festzustellen, dass die Schülerinnen und Schüler, die diesen Aufgabentyp im Vor- und Nachtest bearbeiteten, nach dem Co-Lab-Unterricht mehr Merkmale für ihren Systemvergleich heranzogen, nämlich im Vortest im Mittel 2,45 Merkmale (AB12\_prä) und im Nachtest im Mittel 4,27 Merkmale (AB1X\_post). Der Zuwachs der Merkmalszahl ist bei dieser Teilstichprobe deutlich und signifikant (*p* < 0,05). Für die einzelnen Merkmale ergeben sich jedoch Unterschiede in der Entwicklung, von denen einige wesentliche berichtet werden: So gab es, was das Heranziehen des Merkmals der Prozesswiederholung angeht, einen deutlichen Zuwachs von keiner Nennung im Vortest (AB12WH\_prä) auf 50% der Probanden im Nachtest (AB1XWH\_post). Das Merkmal Energiestrom (vollständig inklusive Zufuhr und Abgabe) wurde im Vortest ebenfalls gar nicht (AB12ES\_prä) und im Nachtest sogar von 77% der Schülerinnen und Schüler (AB1XES\_post) aufgeführt. Zu beachten ist hierbei, dass es nicht auf die Verwendung bestimmter Begriffe (wie z. B. "Energiestrom", "Durchfluss" etc.) ankam, sondern bereits eine Umschreibung akzeptiert wurde. Im Gegensatz zu diesen signifikanten Zugewinnen (*p*  <0,05) gab es hinsichtlich des Heranziehens (Umschreibens) zyklischer Wirkungsstrukturen eine nicht signifikante Abnahme von 36% im Präbogen auf 18% im Postbogen (*p* > 0,05).

In Tabelle 3 sind des Weiteren die Korrelationen zwischen der Löseleistung der Probanden im Vortest und der Löseleistung im Nachtest angegeben. Es zeigt sich, dass hinsichtlich Auswertungsrichtung zwei kleine Korrelationen und hinsichtlich Auswertungsrichtung drei mittlere Korrelationen bestehen (Stufung nach [53]). Insbesondere beim Modellieren von Rückkopplungen determiniert also der Erfolg im Vortest mittelstark den Erfolg im Nachtest. In einem Fall zeigt sich sogar eine große Korrelation: Die Leistung beim Modellieren der Energiezufuhrrückkopplung des Tempomats hat dabei besonderes Vorhersagepotential. In den Auswertungsrichtungen 1 und 4 hingegen ist kaum eine derartige Determination zu erkennen, die Veränderungen sind also hier noch deutlicher auf den Co-Lab-Unterricht zurückzuführen.

### **9. Interpretation und Diskussion der Ergebnisse**

Wie schon in Abschnitt 7.1 dargestellt, sind die Ergebnisse der Schüleruntersuchung mit Bedacht zu interpretieren. Bei insgesamt 142 Schülerinnen und Schülern aus sieben Kursen, die mindestens den Präoder den Postbogen ausgefüllt haben, finden sich nur 76 Prä-Post-Paare. Verschiedene Ursachen kommen dafür in Frage, zum einen relativ große Fluktuationen in der Kursbesetzung an den beiden Erhebungszeitpunkten, zu einem kleinen Teil eventuell auch falsche Eintragungen bei den Personencodes. Eine nur sehr kleine Verlustquote kann dadurch entstanden sein, dass anwesende Schüler sich der Erhebung (mehr oder weniger offensichtlich) verweigerten, was bei der freiwilligen Befragung möglich war. Die Lehrkräfte waren jedoch gehalten, den Schülern gut zuzureden und den Schülerbeitrag zur Forschung hervorzuheben. Sie berichteten nicht von größeren Ausfällen bei anwesenden Schülern. Bei der Reduktion der Stichprobe von 142 auf 76 Probanden sind motivationale Effekte folglich eher gering. Bei der weiteren, aufgabenspezifischen Reduktion sind motivationale Effekte und somit Verzerrungen einiger Ergebnisse hingegen nicht unwahrscheinlich. Viele Fragebögen, insbesondere der Nachuntersuchung, sind nicht vollständig ausgefüllt worden, was vor allem die letzten inhaltlichen Aufgaben am Ende des Fragebogens betraf (v.a. die Aufgabe zur Analogiebildung). Dies kann eine Verzerrung mit sich bringen, da wahrscheinlich vor allem die Schüler die Aufgaben vollständig bearbeitet haben, die motivierter und im Co-Lab-Unterricht eventuell lernwilliger waren, oder die, die stärker waren, die Aufgaben schneller lösen konnten und am Ende des Fragebogens nicht in Zeitnot gerieten. Immerhin hatten Unterrichtsbeobachtungen und Rückmeldungen der Lehrkräfte ergeben, dass der Co-Lab-Unterricht in fast allen Kursen über der Hälfte, manchmal über zwei Dritteln der Teilnehmer Freude bereitet hatte und als positive, wenn auch erhebliche Herausforderung gesehen wurde. Schwindende Motivation im Nachtest müsste also vorwiegend als Unlust zu verstehen sein, sich ganz am Ende noch einmal der Kraftanstrengung einer anspruchsvollen Befragung zu unterziehen. Während die aufgabenspezifischen Datenverluste eventuell dazu führen, dass sich z. T. zu hohe Lernzuwächse ergeben, ist auch zu berücksichtigen, dass die Nachtestaufgaben zur grafischen Modellierung und zur Analogiebildung einen etwas höheren Schwierigkeitsgrad aufweisen als die entsprechenden Aufgaben im Vortest. Schließlich waren bei der Modellierung im Vortest die Komponenten des Modells vorgegeben, im Nachtest jedoch nicht, und es waren beide zu vergleichenden Systeme für die Analogiebildung angegeben, im Nachtest war eines frei zu wählen.

Behält man diese Einschränkungen im Auge, lassen sich, was den Lernzuwachs der Schülerinnen und Schüler durch den Co-Lab-Unterricht angeht, immerhin noch einige Tendenzen erkennen: Wie in den Untersuchungen von E. Klieme und U. Maichle [25, 26] erhöhte sich die Fähigkeit der Lernenden, Strukturen komplexer Systeme zu erkennen und zu modellieren; es zeigten sich zum Teil noch deutlichere Effekte als in den damaligen Studien. Insbesondere sollten die Ergebnisse zu den Auswertungsrichtungen 1 (Wiederholungen erkennen), 2 (Fließgleichgewichte modellieren) und 3 (Rückkopplungen modellieren) tragfähig sein, da die 76 Prä-Post-Schüler höchstwahrscheinlich keine besonders motivierte Auswahl sind (s. o.) und immerhin noch Antworten von 65 Probanden (zu 1) bzw. 53 Probanden (zu 2 und 3) herangezogen werden können.

Offensichtlich fällt es einem Großteil von Oberstufenschülern schon ohne gezielten Unterricht nicht schwer, die Wiederholung im Ablauf einer aus dem Alltag bekannten Regulation wie der Heizungsregulation zu erkennen und darzustellen. Zumindest auf der Phänomenebene (zyklisches Schwanken der Regelgröße) fällt die Wiederholung vielen ins Auge, und sie wird auch mit aufgeführt. Dieses Ergebnis deckt sich mit den in [50, 54] beschriebenen Resultaten. Hier erbringt der Co-Lab-Unterricht dennoch einen merklichen Zugewinn.

Was die grafische Darstellung des Energiestroms durch das System des beheizten Raums angeht, lässt sich ein Lernzuwachs beobachten. Man muss beachten, dass die Aufgabe im Nachtest insofern schwieriger war, dass keine Komponenten vorgegeben waren. Es deutet sich an, dass die im Co-Lab-Unterricht gewählte Form des grafischen Modellierens mit Stock-Flow-Symbolik in der Tat geeignet ist, das Augenmerk von Schülerinnen und Schülern auf das Fließen physikalischer Mengengrößen wie der Energie zu lenken. Zu- und Abflüsse von Energie sowie Flussrichtungen gewinnen offenbar an Bedeutung und zwar allein schon dadurch, dass die Schüler sich im Modellieren üben und ohne dass vonseiten der Lehrkraft gezielt strukturelle Abstraktionen thematisiert werden. Offensichtlich gelingt vielen Schülerinnen und Schülern der Transfer der Energieflussstruktur vom Klimasystem, das im Unterricht modelliert wurde, auf das Heizungssystem. Hierbei dürfte es sich um einen mittelgroßen Transferschritt handeln. Der Schritt ist nicht übergroß, da es auch um die Flussgröße Energie geht und die Analogie Sonne – Heizung, Erde – Raum, Erdabstrahlung – Fensterabstrahlung nahe liegt, andererseits auch nicht klein, da das Stichwort "Energie" in der Aufgabenstellung nicht genannt ist (lediglich "Wärmeverlust") und die Struktur im Nachtest vollständig konstruiert werden muss (keine Komponenten vorgegeben).

Beim Modellieren der Zufuhrrückkopplung der Heizung gab es ebenfalls einen Lernzuwachs, der zwar geringer ausfällt, aber trotz der reduzierten Stichprobe noch als deutlich zu bezeichnen ist. Auch hier mussten die Lernenden eine im Unterricht auftauchende Modellstruktur (Rückkopplung) auf die Thermostatregulation übertragen. Bei der Abgaberückkopplung des geheizten Raumes gab es jedoch nur einen kleinen Lernzuwachs, der in der Prä-Post-Stichprobe zwar noch signifikant ist ( $p < 0.05$ ), aber sich vielleicht auch durch die Stichprobenreduktion von 76 auf 53 motiviertere Schüler erklärt. Hervorzuheben ist des Weiteren, dass im Co-Lab-Unterricht zunächst vor allem die Energie*abgabe*rückkopplung des Klimasystems modelliert wird (siehe Abb. 3 und 5) und Zufuhrrückkopplungen (z. B. durch den Eis-Albedo-Effekt oder über die Erderwärmung und resultierende Zunahme von Waldbränden) bei Behandlung des Gesamtkontextes eventuell angesprochen, aber seltener modelliert werden. Trotzdem fällt den Schülern bei der Heizungsregulation eher die Zufuhrrückkopplung ins Auge, wahrscheinlich weil diese durch den Thermostat, das aktive und in der Aufgabe hervorstechende Element bewerkstelligt wird.

Die Ergebnisse zur Analogiebildung sind aufgrund der deutlichen Stichprobenreduktion kritischer zu sehen. Immerhin deutet sich auch hier an, dass die Merkmale der Prozesswiederholung und des Energiedurchflusses durch den Co-Lab-Unterricht vermehrt ins Bewusstsein gerückt sind und (zumindest durch stärkere Schüler) auch für freie Vergleiche herangezogen werden können. Hingegen ging die Zahl der Schüler, die die Rückkopplungsstruktur zum Systemvergleich heranzogen, im Nachtest zurück, wenn auch nicht signifikant. Die Tendenz zeichnet sich ab, dass das Modellieren mit der Stock-Flow-Symbolik an sich (ohne systematische Thematisierung der Modellstrukturen im Unterricht) das Augenmerk der Schüler vor allem auf Energieflüsse lenkt, weniger auf zyklische Wirkungsverknüpfungen. Um auch letztere stärker ins Bewusstsein der Lernenden zu heben, bedarf es einer systematischen, von der Lehrkraft anzuregenden Abstraktion und Verbalisierung der Modellstrukturen. Dies deckt sich wiederum mit Ergebnissen früherer Untersuchungen, bei denen Probanden Gelegenheit zu einer freien grafischen Modellbildung mit Papier und Bleistift hatten [50, 54]. Die genannten Hypothesen wären durch systematischere Untersuchungen mit Einsatz einer Stock-Flow-Modellierung zu testen.

Es sei abschließend noch darauf hingewiesen, dass das Heranziehen von vier Merkmalen zum Systemvergleich im Durchschnitt des Nachtests schon als recht gute Leistung zu sehen ist, auch wenn bis zu elf Merkmale in die Wertung einbezogen wurden. Man muss wohl davon ausgehen, dass, wenn ein Schüler bereits vier oder fünf Vergleichspunkte aufgeführt hat, sich das Gefühl einstellt, die Aufgabe ausreichend erledigt zu haben. Lediglich drei Probanden zogen im Nachtest sechs Merkmale heran, drei weitere sieben Merkmale und ein Proband sogar acht Merkmale.

Unter dem Strich belegt die vorliegende Pilotuntersuchung, dass der Co-Lab-Unterricht die Schülerfähigkeiten zu grafischer Stock-Flow-Modellierung und zu Systemanalyse und -vergleich vor allem unter strukturellen Gesichtspunkten deutlich gefördert hat.

## **10. Literatur**

- [1] IPCC, Climate Change 2007 The Physical Science Basis: Working Group I Contribution to the Fourth Assessment Report of the IPCC. 2007. Cambridge University Press.
- [2] IPCC, Climate Change 2007 Impacts, Adaptation and Vulnerability: Working Group II Contribution to the Fourth Assessment Report of the IPCC. 2008. Cambridge University Press.
- [3] IPCC, Climate Change 2007 Mitigation of Climate Change: Working Group III Contribution to the Fourth Assessment Report of the IPCC. 2008. Cambridge University Press.
- [4] McGuffie, K. & Henderson-Sellers, A., A Climate Modelling Primer. 2. Aufl. 1997, New York. Wiley.
- [5] Kemfert, C., The Role of Uncertainty in Integrated Assessment Climate Change Modeling. In Gottschalk-Mazouz, N. & Mazouz, N. (Hrsg.): Nachhaltigkeit und globaler Wandel. Integrative Forschung zwischen Normativität und Unsicherheit. 2003, Campus Verlag. S. 121-139.
- [6] Umwelt- und Prognose-Institut, Klimabericht der Vereinten Nationen 2007. www.upiinstitut.de/klima-bericht\_des\_ipcc.htm; letzter Zugriff am 07.03.2008.
- [7] Bauer, A., Der Treibhauseffekt. 1993, Tübingen, Mohr Siebeck.
- [8] Rahmstorf, S., Anthropogenic Climate Changes - Revisiting the Facts, In E. Zedillo: Global Warming: Looking Beyond Kyoto. 2008, Brookings Institution Press, Washington. S. 34- 53.
- [9] Blüchel, K.G., Der Klimaschwindel. 2007, Bertelsmann.
- [10] Henning, K., Treibhauseffekt Einige physikalische Grundüberlegungen. Praxis der Naturwissenschaften - Physik, 1994. 43(6), 2-7.
- [11] Bartsch, J., Effertz, F.H. & Lukner, C., Ein Erklärungsmodell zum Treibhauseffekt - Die CO2-Reduktionspotentiale im Verkehrsbereich. Praxis der Naturwissenschaften - Physik, 1994, 43(6), 15-19.
- [12] Huhn, B., Experimente zum Treibhauseffekt. Praxis der Naturwissenschaften - Physik, 1994, 43(6), 26-32.
- [13] Cubasch, U. & Kasang, D., Anthropogener Klimawandel. Perthes GeographieKompakt. 2000, Gotha und Stuttgart, Klett-Perthes.
- [14] Herrmann, F., Der Wärmetransport durch die Troposphäre. Praxis der Naturwissenschaften - Physik, 2001, 50(3), 40-46.
- [15] Schwarz, O., Die menschliche Zivilisation und das globale Energiegleichgewicht. Praxis der Naturwissenschaften - Physik, 2006, 55(8), 2-6.
- [16] Bartsch, J., Effertz, F.H. & Lukner, C., Anstieg der Erdoberflächentemperatur infolge des Treibhauseffekts. In D. Höttecke (Hrsg.): Kompetenzen, Kompetenzmodelle, Kompetenzentwicklung. GDCP-Jahrestagung in Essen 2007. LIT Verlag, 2008, Berlin, S. 236-238.
- [17] Hamburger Bildungsserver, Klimawandel und Klimafolgen. www.hamburger-bildungsserver. de/index.phtml?site=themen.klima2008; letzter Zugriff 19.03.2008.
- [18] Ministerium für Bildung und Frauen des Landes Schleswig-Holstein, Lehrpläne Schleswig-Holstein. Download. http://lehrplan.lernnetz.de/ content/index.php; letzter Zugriff 07.03.2008.
- [19] Thiele, M., Mikelskis-Seifert, S. & Wünscher, T., Modellieren - Schlüsselfähigkeit für physikalische Forschungs- und Lernprozesse. Physik und Didaktik in Schule und Hochschule, 2005, 4(1), 30-46.
- [20] Mikelskis-Seifert, S. & Leisner-Bodenthin, A., Die Modellmethode. In Mikelskis-Seifert, S. & Rabe, T. (Hrsg.): Physik Methodik, 2007, Cornelsen Scriptor, Berlin, S. 15-29.
- [21] Bell, T., Komplexe Systeme und Strukturprinzipien der Selbstregulation - Konstruktion grafischer Darstellungen, Transfer und systemisches Denken. ZfDN, 2004, 10, 183-203.
- [22] Bell, T., Komplexe Systeme und Selbstregulation: Eine Modellsystemsequenz für fächerübergreifendes Lernen. Physik und Didaktik in Schule und Hochschule, 2007, 6(2), 43-58.
- [23] Jantsch, E., Die Selbstorganisation des Universums. Vom Urknall zum menschlichen Geist. Erweiterte Neuauflage 2002, München, Hanser.
- [24] Bell, T., Konzeptentwicklungen in einer Lernprozessstudie im Bereich "Komplexe Systeme und Selbstregulation". Physik und Didaktik in Schule und Hochschule, 2007, 6(2), 59-71.
- [25] Klieme, E. & Maichle, U., Erprobung eines Modellbildungssystems im Unterricht. Bericht

über eine Pilotstudie zur Unterrichtsevaluation. 1991, Bonn, Institut für Test- und Begabungsforschung.

- [26] Klieme, E. & Maichle, U., Modellbildung und Simulation im Unterricht der Sekundarstufe I. Auswertung von Unterrichtsversuchen mit dem Modellbildungssystem MODUS. 1994, Bonn, Institut für Bildungsforschung.
- [27] Schecker, H.P., Physik Modellieren. Grafikorientierte Modellbildungssysteme im Physikunterricht. Naturwissenschaftliche Reihe. 1998, Stuttgart, Düsseldorf, Leipzig, Ernst Klett Verlag.
- [28] Bartsch, J., Effertz, F.H. & Lukner, C., Klimamodelle im Unterricht. In: DPG-Tagung 1997, Fachverband Didaktik der Physik, 1997, Berlin, S. 270-275.
- [29] Studienseminar Koblenz, Treibhauseffekt Ein Thema für fachübergreifendes und fächerverbindendes Arbeiten, 2006, http://www.studienseminar-koblenz.de/medien/wahlmodule\_unterlagen/2006/149/5%20Treibhauseffekt.pdf; letzter Zugriff 07.03.2008.
- [30] van Joolingen, W.R., de Jong, T., Lazonder, A.W., Savelsbergh, E.R. & Manlove, S., Co-Lab: research and development of an online learning environment for collaborative scientific discovery learning. Computers in Human Behavior, 2005, 21(4), 671-688.
- [31] Schanze, S., Bell, T. & Wünscher, T., Co-Lab. Computer und Unterricht, 2005, 15(57), 44-46.
- [32] Ehmke, T. & Wünscher, T., CoLab Eine Online-Lernplattform für kollaboratives und kooperatives Lernen im mathematischnaturwissenschaftlichen Unterricht. Der Mathematikunterricht, 2003, 49(4), 71-77.
- [33] Bell, T. & Schanze, S., Modellbildung zum Thema Treibhauseffekt. Computer und Unterricht, 2005, 15(57), 24-27.
- [34] Bell, T., Forschendes Lernen mit Co-Lab. In Nordmeier, V. (Hrsg.): Beiträge der Frühjahrstagung der DPG Düsseldorf 2004 (CD-ROM), 2004, Berlin, Lehmanns Verlagsbuchhandlung.
- [35] Budyko, M.I., The effect of solar radiation variations on the climate of the Earth. Tellus, 1969, 21, 611-619.
- [36] Sellers, W.D., A global climate model based on the energy balance of the Earth-atmosphere system. Journal of Applied Meteorology, 1969, 8, 392-400.
- [37] Leisen, J., Modellbildungssysteme Didaktische und methodische Aspekte. Praxis der Naturwissenschaften - Physik, 1999. 48(3), 1-3.
- [38] Goldkuhle, P., Grundsätzliches zu Modellbildungssystemen im Unterricht. Praxis der Naturwissenschaften - Physik, 1999, 48(3), 4-7.
- [39] Bell, T. & Bosler, U. (Hrsg.), Co-Lab Teacher Information. 2004, Kiel, IPN (CD ROM).
- [40] Kasang, D., Klimawandel und Treibhauseffekt. 2004, Kiel, IPN.
- [41] Nürnberger, W. & Schanze, S., Experimente zur Einheit Treibhauseffekt. 2004, Kiel, IPN.
- [42] Bell, T., Grey Sphere. 2004, Kiel, IPN.
- [43] Bell, T., Energy Balance Model. 2004, Kiel, IPN.
- [44] Physikalisch-Meteorologisches Observatorium Davos - World Radiation Center, Solar Constant: Construction of a Composite Total Solar Irradiance (TSI) Time Series from 1978 to present. http://www.pmodwrc.ch/pmod.php?topic= tsi/composite/SolarConstant; letzter Zugriff 14.03.2008.
- [45] Bartsch, J., Knoor, M. & Prisack, H., Absorptionsverhalten von klimarelevanten Gasen. In DPG-Tagung 1997, Fachverband Didaktik der Physik. 1997, Berlin, S. 264-269.
- [46] Portscheller, P., Schlucken Pflanzen unser CO2? Modellierung und Simulation des Kohlenstoffkreislaufs. 2004, Kiel, IPN.
- [47] Bosler, U., Düker, H.U. & Tesch, F., Verkehr und Treibhauseffekt. 2003, Kiel, IPN.
- [48] Sins, P. H. M., Students' reasoning during computer-based scientific modeling. 2006, Graduate School of Teaching and Learning, Amsterdam, University of Amsterdam.
- [49] Manlove, S., Lazonder, A., et al., Software scaffolds to promote regulation during scientific inquiry learning. Metacognition and Learning, 1997, 2, 141-155.
- [50] Bell, T., Komplexe Systeme und Strukturprinzipien der Selbstregulation im fächerübergreifenden Unterricht - eine Lernprozessstudie in der SII. ZfDN, 2004, 10, 163-181.
- [51] Hasselhorn, M. & Hager, W., Transferwirkungen kognitiver Trainings. In W. Schneider & M. Hasselhorn, Handbuch der Pädagogischen Psychologie. 2008, Göttingen, Hogrefe, S. 381- 390.
- [52] Hasselhorn, M. & Mähler, C., Transfer: Theorien, Technologien und empirische Erfassung. In Hager, W.; Patry, J.-L. & Brezing, H., Evaluation psychologischer Interventionsmaßnahmen. 2000, Bern, Huber, S. 86-101.
- [53] Cohen, J., A power primer. Psychological Bulletin, 1992, 112, 155-159.
- [54] Bell, T., Strukturprinzipien der Selbstregulation - Komplexe Systeme, Elementarisierungen und Lernprozessstudien für den Unterricht der Sekundarstufe II. Studien zum Physiklernen, H. Niedderer & Fischler, H. (Hrsg.), Vol. 25, 2003, Berlin, Logos.